Краснодарский край Муниципальное образование Павловский район станица Атаманская Муниципальное бюджетное общеобразовательное учреждение средняя общеобразовательная школа № 4

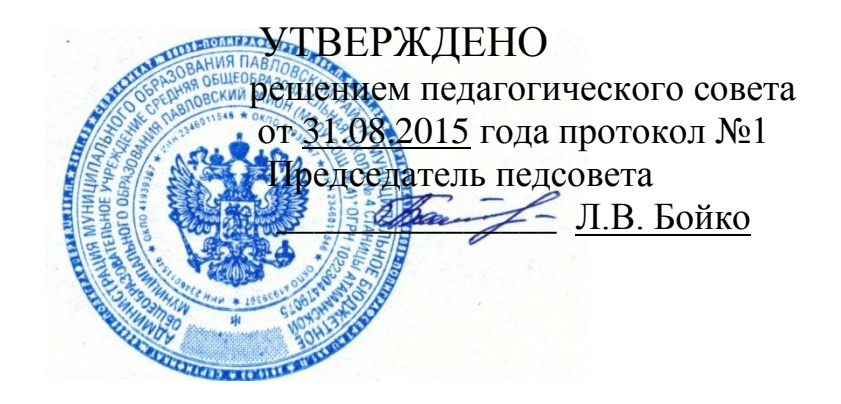

# *РАБОЧАЯ ПРОГРАММА*

По технологии

Уровень образования (класс): начальное общее образование, 1- 4 класс

Количество часов: 135 часов: 1 класс – 33 часа (1 час в неделю), 2 класс – 34 часа (1 час в неделю), 3 класс – 34 часа (1 час в неделю), 4 класс – 34 часа (1 час в неделю)

Учитель Галушко Татьяна Сергеевна

Программа разработана на основе авторской программы по технологии. «Перспективная начальная школа». Программы по учебным предметам. Т.М. Рогозина, И.Б. Мылова. Москва. Академкнига/Учебник, 2012 год

#### **Пояснительная записка**

Разработке рабочей программы по технологии послужили следующие нормативные акты и учебно-методические документы:

 Федеральный государственный образовательный стандарт начального общего образования (утверждѐн приказом Министерства образования и науки Российской Федерации от 6 октября 2009 года № 373);

 Примерная основная образовательная программа начального общего образования, внесена в реестр образовательных программ (одобрена федеральным учебнометодическим объединением по общему образованию (протокол от 08 апреля 2015 года № 1/5);

 Основная образовательная программа начального общего образования (утверждена педагогическим советом от 31.08.2015 года, протокол № 1);

 Авторская программа «Перспективная начальная школа». Программы по учебным предметам. Программа по технологии Т.М. Рогозина, И.Б. Мылова. Москва. Академкнига/Учебник, 2012 год.

Цели образования по предмету «Технология»: развитие личности ребенка и раскрытие его творческого потенциала в процессе обучения теории и практики трудовой деятельности на основе педагогической поддержки его индивидуальности.

Главной специфической чертой уроков по технологии является то, что они строятся на уникальной психологической и дидактической база – предметно – практической деятельности**,** которая обеспечивает реальное включение в образовательный процесс различных структурных компонентов личности – интеллектуального, эмоционально – эстетического, духовно – нравственного, физического в их единстве, что создаѐт условия для гармонизации развития, сохранения и укрепления психического и физического здоровья подрастающего поколения.

**Духовно – нравственное** развитие на уроках технологии предполагает воспитание ценностного отношения к материальной культуре как продукту творческой предметно – преобразующей деятельности человека, к природе как источнику сырьевых ресурсов, трудолюбия, организованности, добросовестного и ответственного отношения к делу, инициативности, любознательности, потребности помогать другим, уважение к труду людей и результатам труда.

Решение конструкторских, художественно – конструкторских и технологических задач обеспечивает развитие конструкторско – технологического мышления, пространственного воображения.

**Физическое развитие –** работа учащихся сочетает в себе умственные и физические действия. Выполнение технологических операций связано с определённой мускульной работой, в результате которой активизируются обменные процессы в организме, а вместе с ним – рост клеток и развитие мускулов.

**Эмоционально – эстетическое развитие** на уроках технологии осуществляется самыми разными средствами. Это зависит от состояния рабочего помещения, культуры и организации работы обучающих, качество закупленных и заготовленных материалов, инструментов и приспособлений, изготовляемых поделок.

Технология как учебный предмет является комплексным и интегративным по своей сути. В содержательном плане он предполагает взаимосвязи со всеми предметами начальной школы.

*Математика* – моделирование, выполнение расчѐтов, вычислений, построение форм с учѐтом основ геометрии, работа с геометрическими фигурами, телами, именованными числами.

*Изобразительное искусство* – использование средств художественной выразительности в целях гармонизации форм и конструкций, изготовление изделий на основе законов и правил декоративно – прикладного искусства и дизайна.

*Окружающий мир* – рассмотрение и анализ природных форм и конструкций как универсального источника инженерно – художественных идей для мастера, природы как источника сырья с учѐтом экологических проблем, деятельности человека как создателя материально – культурной среды обитания, изучение этнокультурных традиций.

*Родной язык* – развитие устной речи на основе использования важнейших видов речевой деятельности и основных типов учебных текстов в процессе анализа заданий и обсуждения результатов практической деятельности.

*Литературное чтение* – работа с текстами для создания образа, реализуемого в изделии.

Изучение технологии в начальной школе направлена на решение следующих **задач:**

 Стимулирование и развитие любознательности, интереса к технике, миру профессий, потребности познавать культурные традиции своего региона, России и других государств;

 Формирование картины материальной и духовной культуры как продукта творческой предметно – преобразующей деятельности человека;

 Формирование мотивации успеха и достижений, творческой самореализации, интереса к предметно – преобразующей , художественно – конструкторской деятельности;

 Формирование первоначальных конструкторско – технологических знаний и умений;

 Развитие знаково – символического и пространственного мышления, творческого и репродуктивного воображения, творческого мышления;

 Формирование внутреннего плана деятельности на основе поэтапной обработки предметно – преобразовательных действий, включающих целеполагание, планирование, прогнозирование, контроль, коррекцию и оценку;

 Овладение первоначальными умениями передачи, поиска, преобразования, хранения информации, использования компьютера; поиска наобходимой информации в словарях, каталоге библиотеки.

Рабочая программа по технологии направлена на достижение требований к результатам освоения основной образовательной программы начального общего образования МБОУ СОШ № 4, достижение обучающимися планируемых результатов освоения основной образовательной программы начального общего образования МБОУ СОШ № 4 в части формирования личностных, метапредметных и предметных результатов освоения предмета.

## **Общая характеристика учебного предмета**

Учебный курс «Технология» является составной частью развивающей личностно – ориентированной системы «Перспективная начальная школа».

Деятельностный подход к процессу обучения обеспечивается формированием у школьников представлений о взаимодействии человека с окружающим миром, осознанием обучающимися роли трудовой деятельности людей в развитии общества, формирование УУД, способствующих усвоению начальных технологических знаний, простейших трудовых навыков и овладению первоначальными умениями проектной деятельности.

Цель обучения и значение предмета выходит далеко за рамки освоения учащимися конкретных технологических операций.

Предмет «Технология» является опорным в проектировании универсальных учебных действий. В нѐм все элементы учебной деятельности – целеполагание, планирование, ориентировка в задании, преобразование, прогнозирование, умение предлагать способы решения, оценка изделия и т.д. – предстают в наглядном виде и тем самым становятся более понятными для обучающихся.

#### **Основные виды учебной деятельности обучающихся**:

 Простейшие наблюдения и исследования свойств материалов, способов их обработки;

- Анализ конструкций, их свойств, условий и приѐмов их создания;
- Моделирование, конструирование из различных материалов;

 Решение доступных конструктивно-технологических задач, простейшее проектирование, практика работы на компьютере.

В содержании обучения большое значение имеют социально – нравственные аспекты трудовой деятельности, личностная и общественная значимость создаваемых изделий.

С 3 класса в программу включѐн раздел «Практика работы на компьютере». Он предусматривает первичное использование информационных технологий.

Содержательная часть программы представлена следующими разделами.

В первом разделе «Общекультурные и общетрудовые компетенции. Основы культуры труда, самообслуживания» раскрывается роль трудовой деятельности человека в преобразовании окружающей среды на основе знакомства с особенностями труда, быта, ремѐсел, даются первоначальные представления о мире профессий, об эстетической культуре ручного, механизированного и автоматизированного труда; раскрываются особенности организации процесса труда младших школьников, включая самообслуживание, даѐтся общее представление о проектной деятельности.

Освоение обучающими проектной деятельности начинается со 2 класса. *Особенность её содержания* состоит в том, что проекты носят наглядный, практический характер. Они объединяют знакомые, легко повторяющиеся действия.

Содержание данного раздела изучается в контексте с другими содержательными линиями.

*Во втором разделе «Технология изготовления изделий из различных материалов»* даѐтся информация о материалах, которые будут обрабатывать школьники, перечислены инструменты и приспособления для их обработки, технологические операции, подлежащие освоению, указаны виды практических работ.

Информация о видах и применении материалов сопровождается заданиями, цель которых — наблюдение и опытное исследование свойств этих материалов. Программой предусмотрено не только знакомство со свойствами одного материала, но и сравнение одних и тех же свойств разных материалов, например бумаги и картона, бумаги и ткани, пластилина и глины, что содействует обоснованному выбору обработочных операций. Раздел содержит сведения и о подготовке материалов к работе.

Предлагаемый программой перечень практических работ и объектов труда может быть изменен с учетом региональных особенностей, национальных традиций, наличия природных (искусственных, синтетических) материалов. На изготовление рекомендуемых изделий может быть затрачено от одного до трех уроков.

**Третий раздел** *«Конструирование и моделирование»* содержит информацию о современном транспорте, в нем делается акцент на чтении схем и простейших чертежей, обеспечивающих конструирование и моделирование несложных технических объектов, естественным результатом изготовления которых является проверка их в действии на уроках технологии и других предметах.

**Четвертый раздел** *«Практика работы на компьютере»* предусматривает обучение младших школьников использованию компьютерных программ как средств учебного назначения, позволяя расширить ряд иформационных источников, с которыми обучающиеся целенаправленно работают (включая Интернет).

Учебные материалы для 4 класса позволяют организовать практическую работу детей с электронными справочниками (для формирования первоначальных умений по поиску информации с использованием электронных справочников и энциклопедий).

Программа предполагает обучение младших школьников умению организовать работу по самообразованию с использованием программных средств. В частности, дети учатся работать с тренажерами.

Особое внимание при изучении вышеуказанных разделов программы уделяется культуре труда, правилам безопасной работы и личной гигиене, умению экономить материалы, бережно относиться к инструментам, приспособлениям.

Программа предполагает обязательное сочетание индивидуальной работы над заданием с работой в малых группах и с коллективной работой, что особенно актуально для малокомплектных классов сельской школы.

Готовые изделия используются на других уроках, при организации школьных выставок, конкурсов, ярмарок, при оформлении школьных и домашних помещений, для подарков родителям, детским садам, ученикам младших классов.

Программа позволяет осуществлять пропедевтическую профориентационную работу, цель которой — формирование у младших школьников интереса к трудовой и профессиональной деятельности. Для решения этой задачи рекомендуется проводить экскурсии на природу (с целью наблюдения и заготовки природных материалов), посещать местные музеи декоративно-прикладного творчества, выставки.

Для успешной реализации программного материала следует проводить эвристические беседы в сочетании с поисковой исследовательской деятельностью детей для получения новых знаний при обсуждении конструктивных особенностей изделий, определении свойств используемых материалов, поиске возможных и рационных способов их обработки, правильного или наиболее рационального выполнения технологического приема, операции, конструкции.

#### **Место учебного предмета в учебном плане**

В соответствии с учебным планом МБОУ СОШ № 4 для классов, реализующих федеральный государственный образовательный стандарт начального общего образования, на изучение технологии отводится 135 часов:

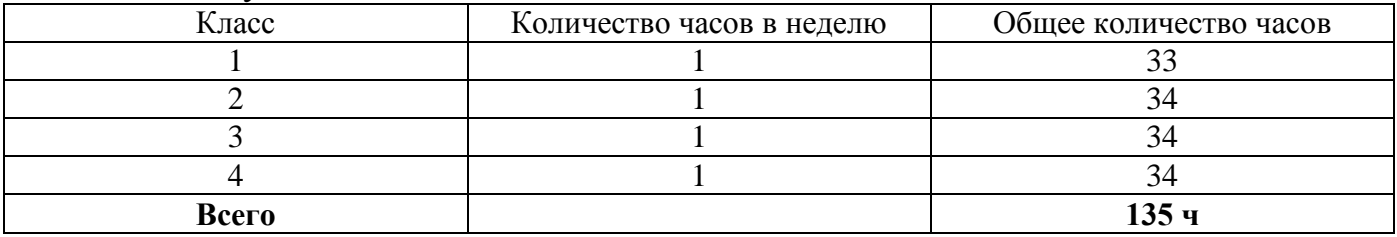

**Ценностные ориентиры содержания учебного предмета Ценностные ориентиры** содержания образования включают в себя:

— *развитие умения учиться* как первого шага к самообразованию и самовоспитанию, а именно: развитие широких познавательных интересов, инициативы и любознательности, мотивов познания и творчества; формирование умения учиться и способности к организации своей деятельности (планированию, контролю, оценке);

— *развитие самостоятельности, инициативы и ответственности личности* как условия ее самоактуализации: развитие готовности к самостоятельным действиям, ответственности за их результаты; формирование целеустремленности и настойчивости в достижении целей, готовности к преодолению трудностей; способности уважать результаты труда других людей;

— *развитие ценностно-смысловой сферы личности* на основе общечеловеческих принципов нравственности и гуманизма: формирования эстетических чувств и чувства прекрасного через знакомство с национальной и отечественной материальной культурой;

— *формирование психологических условий развития общения, сотрудничества* на основе: доброжелательности, готовности к сотрудничеству, оказанию помощи тем, кто в ней нуждается; уважения к окружающим — умения слушать и слышать партнера, признавать право каждого на собственное мнение и принимать решения с учетом позиций всех участников.

### **Личностные, метапредметные и предметные результаты освоения учебного предмета**

*Личностными результатами* изучения технологии в начальной школе являются воспитание и развитие социально и личностно значимых качеств, индивидуальноличностных позиций, ценностных установок, раскрывающих отношение к труду, систему норм и правил межличностного общения, обеспечивающую

успешность совместной деятельности.

*Метапредметные результаты* изучения технологии в начальной школе проявляются в освоении учащимися универсальных способов деятельности, применяемых как в рамках образовательного процесса, так и в реальных жизненных ситуациях.

*Предметными результатами* изучения технологии в начальной школе являются доступные по возрасту начальные сведения о технике, технологиях и технологической стороне труда, об основах культуры труда; элементарные умения предметно преобразовательской деятельности; знания о различных профессиях; элементарный опыт творческой и проектной деятельности.

## **Планируемые результаты освоения учебной программы по предмету «Технология» к концу 1-го года обучения обучающиеся научатся:**

• рассказывать о рукотворном мире как результате труда человека;

• различать предметы рукотворного мира;

• выполнять доступные действия по самообслуживанию (сохранять порядок на рабочем месте во время работы и убирать рабочее места по окончанию работы, пришивать пуговицы с двумя отверстиями);

• использовать приобретенные знания о видах и свойствах природных и текстильных материалов, бумаги при изготовлении изделий;

• анализировать устройство изделия (под руководством учителя), определять его назначение;

• организовывать рабочее место для выполнения практической работы (под руководством учителя);

• понимать приемы безопасного использования ручных инструментов: ножниц, швейных игл, булавок с колечком;

• экономно размечать материалы по шаблону, через копирку, кальку;

• отбирать и выполнять в зависимости от свойств освоенных материалов (природных, пластичных, текстильных, бумаги) оптимальные и доступные технологические приемы их ручной обработки;

- анализировать устройство изделия, определять его назначение;
- выполнять практическое задание с опорой на рисунок, схему и инструкцию учителя;

• конструировать и моделировать несложные технические объекты и учебные предметы.

# **Обучающиеся получат возможность научиться:**

• бережно относиться к природе как источнику сырья;

• выполнять технологический процесс изготовления поделки с опорой на рисунок, схему (под руководством учителя);

• анализировать устройство изделия, определять его назначение и изготавливать (под руководством учителя);

• работать в коллективе.

## **Планируемые результаты освоения учебной программы по предмету «Технология» к концу 2-го года обучения**

# **Обучающиеся научатся:**

• рассказывать о практическом применении природных материалов и бумаги в жизни;

• рассказывать о мастерах своего региона и их профессиях, связанных с обработкой природных материалов;

- рассказывать о профессиях (в том числе профессиях своих родителей), связанных с воздушным и водным транспортом;
- использовать информацию из словаря учебника при выполнении заданий;
- работать в малых группах;
- выполнять доступные действия по самообслуживанию (подбирать материалы и инструменты для работы, пришивать пуговицы с двумя отверстиями);
- применять приемы безопасной работы ручными инструментами: режущими (ножницы), колющими (швейные иглы);
- экономно размечать материалы на глаз, по клеткам и по линейке;

• отбирать и выполнять в зависимости от свойств освоенных материалов (бумаги, природных, пластичных, текстильных) оптимальные и доступные технологические приемы их ручной обработки;

- анализировать информацию из словаря;
- выполнять практическое задание с опорой на простейший чертеж;
- создавать простейшие конструкции по простейшему чертежу и функциональным условиям.

# **Обучающиеся получат возможность научиться:**

• понимать культурные традиции своего региона, отраженные в рукотворном мире, и уважать их;

• понимать особенность проектной деятельности и осуществлять ее под руководством учителя;

• работать в малых группах.

# **Планируемые результаты освоения учебной программы по предмету «Технология» к концу 3-го года обучения**

# **Обучающиеся научатся:**

• рассказывать о практическом применении картона и текстильных материалов в жизни;

• рассказывать о мастерах своего региона и их профессиях, связанных с обработкой текстильных материалов;

• рассказывать о современных профессиях (в том числе профессиях своих родителей), связанных с сельскохозяйственной техникой, и описывать их особенности;

• анализировать задания, планировать трудовой процесс и осуществлять поэтапный контроль за ходом работы;

• осуществлять сотрудничество при выполнении коллективной работы;

• выполнять доступные действия по самообслуживанию (подбор материалов, инструментов и приспособлений для работы по перечню в учебнике, декоративное оформление культурно-бытовой среды);

• отбирать картон с учетом его свойств;

• применять приемы рациональной и безопасной работы ручными инструментами: чертежными (линейка, угольник), колющими (шило);

• экономно размечать материалы по линейке и по угольнику;

• работать с простейшей технической документацией: распознавать эскизы, читать их и выполнять разметку с опорой на них;

• отбирать и выполнять в зависимости от свойств освоенных материалов (картон, текстильные материалы, металлы, утилизированные материалы) оптимальные и доступные технологические приемы их ручной обработки;

• изготавливать плоскостные изделия по эскизам;

• решать простейшие задачи конструктивного характера по изменению вида и способа соединения деталей: на достраивание, придание новых свойств конструкции;

• выполнять действия по моделированию и преобразованию модели;

• создавать несложные конструкции изделий по технико технологическим условиям.

## **По разделу «Практика работы на компьютере» обучающиеся научатся:**

- рассказывать об основных источниках информации;
- рассказывать о правилах организации труда при работе за компьютером;
- называть основные функциональные устройства компьютера (системный блок, монитор, клавиатура, мышь, наушники, микрофон);
- называть дополнительные компьютерные устройства (принтер, сканер, модем, цифровой фотоаппарат, цифровая видеокамера, видеопроектор, звуковые колонки);

• рассказывать о назначении основных функциональных устройств компьютера, периферийных компьютерных устройств; устройств внешней памяти;

• соблюдать безопасные приемы труда при работе на компьютере;

• включать и выключать компьютер;

• использовать приемы работы с дисководом и электронным диском;

• использовать приемы работы с мышью;

• работать с прикладной программой, используя мышь, осуществлять навигацию по программе, используя элементы управления (кнопки);

• работать с текстом и изображением, представленными в компьютере;

• соблюдать санитарно-гигиенические правила при работе с компьютерной клавиатурой.

## **Обучающиеся получат возможность научиться:**

• ценить традиции трудовых династий (своего региона, страны);

• осуществлять проектную деятельность;

• создавать образ конструкции с целью решения определенной конструкторской задачи, воплощать этот образ в материале;

• использовать приемы работы с графическими объектами с помощью компьютерной программы (графический редактор), с программными продуктами, записанными на электронных дисках.

## **Планируемые результаты освоения учебной программы по курсу «Технология» к концу 4-го года обучения**

## **Выпускник научится:**

• составлять сообщения о современных профессиях (в том числе профессиях своих родителей), связанных с автоматизированным трудом (с учетом региональных особенностей), и описывать их особенности;

• организовывать рабочее место в зависимости от вида работы, распределять рабочее время;

• отбирать и анализировать информацию из учебника и других дидактичских материалов, использовать ее в организации работы;

• осуществлять контроль и корректировку хода работы;

• выполнять социальные роли (председатель заседания школьного клуба, консультант, экспериментатор и т. д.);

• выполнять доступные действия по самообслуживанию (декоративное оформление культурно-бытовой среды, ремонт одежды и книг);

• отбирать предложенные материалы для изделий по декоративно-художественным и конструктивным свойствам в соответствии с поставленной задачей;

• применять приемы рациональной и безопасной работы ручными инструментами: чертежными (циркуль), режущими (ножницы, макетный нож);

• размечать бумагу и картон циркулем;

• отбирать и выполнять в зависимости от свойств освоенных материалов оптимальные и доступные технологические приемы их ручной обработки;

• изготавливать объемные изделия по простейшим чертежам, эскизам;

• анализировать конструкцию изделия: определять взаимное расположение деталей, виды их соединений;

• рассказывать о назначении инструментальных программ, называемых текстовыми редакторами;

• использовать правила оформления текста (заголовок, абзац, отступ «красная строка»); знать цели работы с принтером как с техническим устройством;

• работать с текстом и изображением, представленными в компьютере;

• использовать возможности оформления текста рисунками, таблицами, схемами;

• использовать возможности поиска информации с помощью программных средств;

• соблюдать безопасные приемы труда при работе на компьютере;

• включать и выключать дополнительные устройства (принтер, сканер), подключаемые к компьютеру;

• использовать элементарные приемы клавиатурного письма;

• использовать элементарные приемы работы с документом с помощью простейшего текстового редактора (сохранять и открывать документ, выводить документ на печать);

• осуществлять поиск, преобразование, хранение и применение информации (в том числе с использованием компьютера) для решения различных задач;

• решать учебные и практические задачи с использованием компьютерных программ;

• подключать к компьютеру дополнительные устройства;

• осуществлять поиск информации в электронных изданиях: словарях, справочниках, энциклопедиях;

• соблюдать правила личной гигиены и использования безопасных приемов работы со средствами информационных и коммуникационных технологий.

#### **Выпускник получит возможность научиться:**

• понимать особенность проектной деятельности и осуществлять ее, разрабатывать замысел, искать пути его реализации, воплощать его в продукте, демонстрировать готовый продукт;

• отбирать и выстраивать оптимальную технологическую последовательность реализации собственного или предложенного учителем замысла;

• прогнозировать конечный практический результат и самостоятельно комбинировать художественные технологии в соответствии с конструктивной или декоративнохудожественной задачей;

• осуществлять ввод информации в компьютер с клавиатуры.

# **Содержание учебного предмета**

### *1 класс (33 часа)*

### **1. Общекультурные и общетрудовые компетенции. Основы культуры труда, самообслуживания.**

Рукотворный мир как результат труда человека. Разнообразие предметов рукотворного мира (предметы быта, произведения художественного и декоративноприкладного искусства, архитектура). Природа как источник сырья. Технология знания о способах переработки сырья в готовое изделие. Технологический процесс последовательное выполнение работы по

изготовлению изделий.

Организация рабочего места для работы с бумагой, пластическими, природными и текстильными материалами (рациональное размещение материалов, инструментов и приспособлений).

Анализ устройства и назначения изделия.

Самообслуживание: сохранение порядка на рабочем месте во время работы и уборка рабочего места по окончанию работы, выполнение мелкого ремонта одежды — пришивание пуговиц с двумя отверстиями.

## **2. Технология ручной обработки материалов. Элементы графической грамоты.**

*Природные материалы.* Растительные природные материалы родного края, используемые на уроках: листья, семена растений, веточки, шишки, скорлупа орехов. *Свойства природных материалов*: цвет, форма, размер.

Правила поведения на природе во время сбора природных материалов. Способы заготовки, хранения и подготовки материалов к работе.

*Инструменты и приспособления для обработки природного материала*: ножницы, кисточка для клея, подкладная дощечка. Приемы рационального и безопасного использования ножниц.

*Приемы работы с природными материалами*: разрезание ножницами, капельное склеивание, сушка.

*Практические работы*: украшение открыток, изготовление аппликаций, орнаментальных композиций.

*Пластические материалы.* Пластилин, масса для моделирования. Подготовка пластилина к работе.

*Инструменты и приспособления для обработки пластилина*: стека, подкладная дощечка, чашка для воды, салфетка.

*Приемы работы с пластилином*: отщипывание и отрезание от бруска кусочков, скатывание шариков, раскатывание шариков в форме конуса и жгутика, вытягивание, заглаживание, вдавливание, прижимание, примазывание, сворачивание жгута в спираль.

*Практические работы*: лепка овощей, фруктов, блюда, фигурок животных, фишек для уроков математики.

*Бумага. Виды бумаги, используемые на уроках*: цветная для аппликаций, копирка, калька, писчая, газетная. *Свойства бумаги*: цвет, прозрачность, влагопроницаемость. Наблюдения и опыты по выявлению волокнистого строения бумаги и влияния на нее влаги. Экономное расходование бумаги.

*Виды условных графических изображений* — рисунок, схема.

*Инструменты и приспособления для обработки бумаги*: карандаши простые (твердость ТМ, 2М), ножницы, фальцовка, кисточка для клея, шаблон, подкладной лист, салфетка для снятия лишнего клея. Приемы безопасного использования ножниц.

*Приемы работы с бумагой*: разметка по шаблону, через копирку, кальку, вырывание, разрезание и вырезание ножницами по контуру, многослойное складывание, гофрирование, склеивание деталей за всю поверхность и фрагмент, капельное склеивание, переплетение (соединение в щелевой замок), отделка аппликацией, сушка.

*Практические работы*: изготовление аппликаций, пригласительных билетов, конвертов, новогодних подвесок и снежинок, закладок для книг, открыток по рисунку, схеме.

*Текстильные материалы. Виды тканей, используемых на уроках*: хлопчатобумажные, льняные. Сравнение свойств тканей. Экономное расходование тканей при раскрое. Нитки, используемые на уроках: швейные, мулине.

*Инструменты и приспособления для обработки текстильных материалов*: иглы швейные и для вышивания, булавки с колечком, ножницы, портновский мел, выкройки. Приемы безопасного использования игл и булавок.

*Приемы работы с текстильными материалами*: отмеривание длины нитки, закрепление конца нитки узелком, раскрой деталей по выкройке, разрезание и вырезание ножницами, продергивание бахромы, разметка через копирку, вышивание швом «вперед иголку», связывание ниток в пучок, наклеивание деталей из ткани и ниток на картонную основу, пришивание пуговиц с двумя

отверстиями.

*Практические работы:* изготовление аппликаций, игольниц, подвесок из лоскутков, вышитых салфеток, цветочных композиций.

#### **3. Конструирование и моделирование**

Общее представление о конструировании как создании конструкции технических, бытовых, учебных предметов. Изделие, деталь изделия (общее представление). Модель. Конструирование и моделирование изделий из бумаги, природных материалов по схеме и рисунку.

*Практические работы*: создание моделей парусника, лодочки, городского транспорта (автобус, маршрутное такси, троллейбус, трамвай), конструирование куклы Бабы-Яги.

#### *2 класс (34 часа)*

#### **1. Общекультурные и общетрудовые компетенции. Основы культуры труда, самообслуживания.**

Разнообразие предметов рукотворного мира из бумаги, природных и текстильных материалов. Понятие «профессия». Мастера и их профессии, связанные с обработкой природных материалов. Распространенные виды профессий, связанных

с воздушным и водным транспортом (с учетом региональных особенностей).

Анализ информации из словаря учебника при выполнении заданий, соотнесение результатов деятельности с образцом, работа в малых группах.

Групповые проекты. Этапы проектирования: составление плана деятельности, определение особенностей конструкции и технологии изготовления, подбор инструментов и материалов, выбор способов их обработки, реализация замысла, проверка

изделия в действии. Результат проектной деятельности — изделия «Бумажный змей», «Модель парусника».

Самообслуживание: подбор материалов, инструментов и приспособлений для работы по рисункам, выполнение мелкого ремонта — пришивание пуговиц с четырьмя отверстиями.

### **2. Технология ручной обработки материалов. Элементы графической грамоты.**

*Природные материалы.* Растительные природные материалы родного края, используемые на уроках: цветущие растения, стебли. Минеральные материалы: яичная скорлупа.

Способы заготовки, хранения и подготовки цветущих растений к работе. Подготовка к работе яичной скорлупы.

Приемы работы с природными материалами: разметка деталей на глаз, разрезание ножницами, склеивание деталей, окрашивание, отделка аппликацией, сушка.

*Практические работы*: изготовление аппликаций, декоративных панно, композиций, коллекции насекомых, сувениров.

*Пластические материалы.* Применение пластилина и массы для моделирования для изготовления художественных изделий.

*Приемы работы с пластическими материалами*: процарапывание бороздок стекой, сплющивание шара.

*Практические работы*: лепка грибов, декоративных композиций.

*Бумага.* Практическое применение бумаги в жизни. *Виды бумаги*, используемые на уроках и их свойства: альбомная (белая, толстая, жесткая, непрозрачная).

*Виды условных графических изображений*: простейший чертеж. Назначение линий чертежа (контурная, размерная, надреза и сгиба). Чтение условных графических изображений. Разметка деталей с опорой на простейший чертеж.

*Приемы работы с бумагой*: разметка на глаз, по клеткам, по линейке, складывание, вырезание внутренних углов, сборка деталей кнопкой, наклеивание бумажных кусочков.

*Практические работы*: изготовление этикеток, рамки для уроков литературного чтения, конвертов, гофрированных подвесок, мозаичных аппликаций по рисунку, простейшему чертежу, схеме.

*Текстильные материалы.* Практическое применение текстильных материалов в жизни. Сравнение лицевой и изнаночной сторон тканей. Экономное расходование ткани при раскрое прямоугольных деталей от сгиба. Нитки и их назначение. Срав-

нение свойств разных видов ниток по цвету, прочности, мягкости, толщине.

*Приемы работы с текстильными материалами*: обработка края ткани швом «через край», вышивание швом «вперед иголку с перевивом», наматывание ниток, связывание ниток в пучок.

*Практические работы*: изготовление мешочка для хранения предметов, украшенного вышивкой, игрушек из помпонов.

## **3. Конструирование и моделирование.**

*Виды конструкций*: однодетальные и многодетальные. Общее представление о конструкции флюгера, воздушного змея, самолета, парусника. Основные требования к изделию (соответствие материалов, конструкции и внешнего оформления назначению изделия). Конструирование и моделирование изделий из различных материалов по простейшему чертежу и по функциональным условиям.

*Практические работы*: создание вертушек, планеров, динамической модели.

#### *3 класс (34 часа)*

#### **1. Общекультурные и общетрудовые компетенции. Основы культуры труда, самообслуживание.**

Разнообразие предметов рукотворного мира из картона, текстильных материалов. Традиции и творчество мастеров в создании изделий из текстильных материалов. Распространенные виды профессий, связанных с транспортом для перевозки грузов и сельскохозяйственной техникой (с учетом региональных особенностей).

Организация рабочего места для работы с глиной, металлами, деталями конструктора. Анализ задания, планирование трудового процесса, поэтапный контроль за ходом работы, навыки сотрудничества.

*Групповые проекты*. Сбор информации о создаваемом изделии, выбор лучшего варианта. Результата проектной деятельности — «Парк машин для перевозки грузов», «Модели сельскохозяйственной техники».

*Самообслуживание*: подбор материалов, инструментов и приспособлений для работы по перечню в учебнике, выполнение ремонта книг, декоративное оформление культурно-бытовой среды.

# **2. Технология ручной обработки материалов. Элементы графической грамоты.**

*Пластические материалы.* Глина. Применение глины для изготовления предметов быта и художественных предметов. Сравнение глины и пластилина по основным свойствам: цвет, пластичность, способность впитывать влагу. Подготовка глины

к работе.

*Приемы работы с глиной*: формование деталей, сушка, раскрашивание.

*Практические работы*: лепка декоративных игрушек, рельефных пластин.

*Бумага и картон.* Практическое применение картона в жизни. *Виды картона, используемые на уроках*: цветной, коробочный, гофрированный. Свойства картона: цветной и белый, гибкий, толстый и тонкий, гладкий и шероховатый, однослойный

и многослойный, блестящий и матовый. Виды бумаги, используемые на уроках и их свойства: чертежная (белая, толстая, матовая, плотная, гладкая, прочная). Сравнение свойств разных видов картона между собой и с бумагой. Выбор картона для из-

готовления изделия с учетом свойств по внешним признакам. Экономное расходование картона.

*Виды условных графических изображений*: эскиз, развертка (их узнавание). Разметка деталей с опорой на эскиз.

*Инструменты и приспособления* для обработки картона: карандаши простые (твердость ТМ), ножницы, канцелярский макетный нож, шило, линейка, угольник, линейка с бортиком (для работы с ножом), кисточка для клея, дощечка для выполнения работ с макетным ножом и шилом. Приемы безопасного использования канцелярского макетного ножа, шила.

Приемы работы с картоном: разметка циркулем, разрезание и вырезание ножницами, надрезание канцелярским макетным ножом, прокалывание шилом, разметка по линейке и угольнику, сшивание деталей нитками и скобами, сборка скотчем и проволокой, оклеивание кантом, оформление аппликацией, сушка.

*Практические работы*: изготовление меры для измерения углов, подставок для письменных принадлежностей, коробок со съемной крышкой, упаковок для подарков, новогодних игрушек, открыток, ремонт книг с заменой обложки, декоративных панно, фигурок для театра с подвижными элементами по рисунку, простейшему чертежу, схеме, эскизу.

*Текстильные материалы.* Общее понятие о текстильных материалах, их практическое применение в жизни. Виды тканей животного происхождения, используемые на уроках, их сопоставление по цвету, толщине, мягкости, прочности. Экономное расходование ткани при раскрое парных деталей. Выбор ткани и ниток для изготовления изделия в зависимости от их свойств.

Приемы работы с текстильными материалами: закрепление конца нитки петелькой, сшивание деталей из ткани петельным швом, вышивание стебельчатым и тамбурным швами.

*Практические работы*: изготовление кукол для пальчикового театра, коллажей, аппликаций из ниток, декоративное оформление изделий (открыток, обложек записных книг, подвесок для новогодней елки).

*Металлы.* Виды проволоки, используемой на уроках: цветная в пластиковой изоляции, тонкая медная. Экономное расходование материалов при разметке.

Приемы работы с проволокой: разметка на глаз, разрезание ножницами, плетение.

*Практические работы*: изготовление брелка, креплений для подвижного соединения деталей картонных фигурок.

*Пластмассы.* Пластмассы, используемые в виде вторичного сырья: разъемные упаковки-капсулы. Наблюдения и опыты за технологическими свойствами пластмасс.

Инструменты и приспособления для обработки упаковок капсул: ножницы, шило, фломастер, дощечка для выполнения работ с шилом.

Приемы работы с упаковками-капсулами: прокалывание шилом, надрезание, соединение деталей гвоздиком, оформление самоклеящейся бумаги.

*Практические работы*: изготовление игрушек-сувениров.

#### **3. Конструирование и моделирование.**

Виды и способы соединения деталей. Общее представление о конструкции прибора для определения движения теплого воздуха, часов, грузового транспорта и сельскохозяйственной техники (трактора). Конструирование и моделирование из металлических стандартных деталей технических моделей по технико-технологическим условиям.

*Практические работы*: создание устройства из полос бумаги, устройства, демонстрирующего циркуляцию воздуха, змейки для определения движения теплого воздуха, палетки, моделей часов для уроков математики, тележки-платформы.

#### **Практика работы на компьютере (10 ч)**

#### *Компьютер и дополнительные устройства, подключаемые к компьютеру (2 ч)*

Компьютер как техническое устройство для работы с информацией. Основные устройства компьютера. Назначение основных устройств компьютера.

Дополнительные устройства, подключаемые к компьютеру, их назначение. Носители информации. Электронный диск. Дисковод как техническое устройство для работы с электронными дисками. Приемы работы с электронным диском, обеспечиваю- щие его сохранность.

#### **Основы работы за компьютером (5 ч)**

## *Организация работы на компьютере. Подготовка компьютера к работе (включение компьютера). Правильное завершение работы на компьютере. Организация работы на компьютере с соблюдением санитарно-гигиенических норм.*

Мышь. Устройство мыши. Приемы работы с мышью. Компьютерные программы. Понятие о тренажере как программном средстве учебного назначения. Первоначальное понятие об управлении работой компьютерной программы. Управление работой компьютерной программы с помощью мыши.

Клавиатура как устройство для ввода информации в компьютер. Работа на клавиатуре с соблюдением санитарно гигиенических норм.

#### **Технология работы с инструментальными программами (3 ч)**

Графические редакторы, их назначение и возможности использования. Работа с простыми информационными объектами (графическое изображение): создание, редактирование. Вывод изображения на принтер. Использование графического редактора для реализации творческого замысла.

#### *4 класс (34 часа)*

# **1. Общекультурные и общетрудовые компетенции. Основы культуры труда, самообслуживание.**

Разнообразие предметов рукотворного мира из пластмасс, металлов. Распространенные виды профессий, связанных с автоматизированным трудом (с учетом региональных особенностей).

Распределение рабочего времени, отбор и анализ информации из учебника и других дидактических материалов, ее использование в организации работы, контроль и корректировка хода работы, выполнение социальных ролей (руководитель и подчиненный).

Коллективное проектирование изделий. Создание замысла, его детализация и воплощение. Результаты проектной деятельности — «Макет села Мирного».

Самообслуживание: декоративное оформление культурнобытовой среды, выполнение ремонта книг и одежды — пришивание заплатки.

#### **2. Технология ручной обработки материалов. Элементы графической грамоты.**

*Пластические материалы.* Пластическая масса из соленого теста, способы ее изготовления и подготовка к работе.

Приемы работы с пластическими материалами: раскатывание пластины скалкой, вырезание формы, создание фактурной поверхности стекой, выбирание пластической массы внутри заготовки, выравнивание края, продавливание пластической массы через чесночницу для получения тонких жгутиков.

*Практические работы*: лепка декоративных рельефов, фигурок.

*Бумага и картон.* Виды бумаги, используемые на уроках, и их свойства: крепированная (цветная, тонкая, мягкая, рыхлая, эластичная), бархатная (цветная, шероховатая, матовая, толстая, плотная, жесткая, двухслойная). Выбор бумаги и картона для изделий по их декоративно-художественным и конструктивным свойствам в соответствии с поставленной задачей.

Назначение линий чертежа: разрыва, осевой, центровой.

Инструменты для обработки бумаги и картона: циркуль. Приемы безопасного использования циркуля.

Приемы работы с бумагой и картоном: разметка циркулем, вырезание ножницами и макетным ножом по внутреннему контуру, соединение в щелевой замок, изгибание, скручивание.

*Практические работы*: изготовление головоломок, игрушек, ремонт книг, новогодних украшений, масок, декоративных панно, подарочных открыток по рисунку, простейшему чертежу, эскизу, схеме.

*Текстильные материалы.* Направление нитей тканей: долевое и поперечное. Сопоставление тканей по переплетению нитей.

Приемы работы с текстильными материалами: сметывание текстильных деталей швом «вперед иголку», сшивание деталей швом «ручная строчка», «потайным», обработка края ткани петельным швом, вышивка простым крестом, оформление лоскутками, аппликацией, пришивание заплатки.

*Практические работы*: изготовление олимпийского символа из ниток, футляров, вышитых закладок, лент, мини-панно.

*Металлы.* Практическое применение фольги и проволоки в жизни. Выбор проволоки для изделия с учетом ее свойств: упругости, гибкости, толщины. Металлы, используемые в виде вторичного сырья: жестяные баночки.

Инструменты для обработки фольги: ножницы, пустой стержень от шариковой ручки, кисточка с тонкой ручкой.

Приемы работы с металлами: разметка по шаблону, разрезание ножницами, тиснение фольги, скручивание проволоки спиралью, оклеивание жестяной баночки шпагатом.

*Практические работы*: изготовление вазы для осеннего букета, спортивных значков из фольги, каркасных моделей из проволоки.

*Пластмассы.* Практическое применение пластмасс в жизни.

Пластмассы, используемые в виде вторичного сырья: пластиковые емкости, упаковочная тара из пенопласта. Наблюдения и опыты за технологическими свойствами пенопласта.

Инструменты и приспособления для обработки пенопласта: ножницы, нож макетный, шило, кисть для клея и окрашивания, дощечка для выполнения работ с макетным ножом. Приемы безопасного использования макетного ножа.

Приемы работы с пенопластом: разметка на глаз и по шаблону, резание ножницами и макетным ножом, склеивание деталей за всю поверхность, тиснение, шлифование наждачной бумагой, оформление аппликацией, окрашивание.

*Практические работы*: изготовление подставок из пластиковых емкостей, новогодних подвесок и игрушек-сувениров из пенопласта.

#### **3. Конструирование и моделирование.**

Общее представление о конструкции транспортирующих устройств. Конструирование и моделирование несложных технических объектов из деталей металлического конструктора по техническим условиям.

*Практические работы*: создание моделей транспортирующих устройств.

#### **Практика работы на компьютере (10 ч)**

## *Компьютер. Основы работы на компьютере (4 ч)*

Повторение. Организация рабочего места. Подключение к компьютеру дополнительных устройств для работы с текстом (принтер, сканер).

## *Технология работы с инструментальными программами (6 ч)*

Инструментальные программы для работы с текстом (текстовые редакторы).

Организация работы на компьютере с соблюдением санитарно -гигиенических норм. Освоение клавиатуры компьютера. Клавиатурный тренажер. Работа с клавиатурным тренажером.

Знакомство с правилами клавиатурного письма (ввод букв и цифр, заглавной буквы, точки, запятой, интервала между словами, переход на новую строку, отступ, удаление символов). Ввод в компьютер простого текста с клавиатуры.

Оформление текста. Рисунок в тексте. Таблица в тексте. Схема в тексте. Использование текстового редактора для творческой работы учащихся.

Приемы работы с документом. Сохранение документа на жестком диске. Открытие документа. Вывод документа на печать. Демонстрация возможности ввода текста документа со сканера.

Первоначальное представление о поиске информации на основе использования программных средств. Примеры использования программных средств для поиска информации (по ключевому слову, каталогам). Работа с простейшими аналогами электронных справочников.

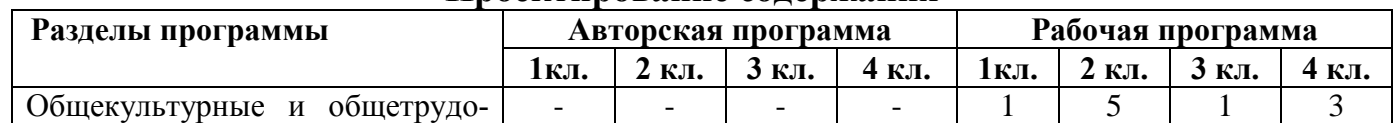

#### **Проектирование содержания**

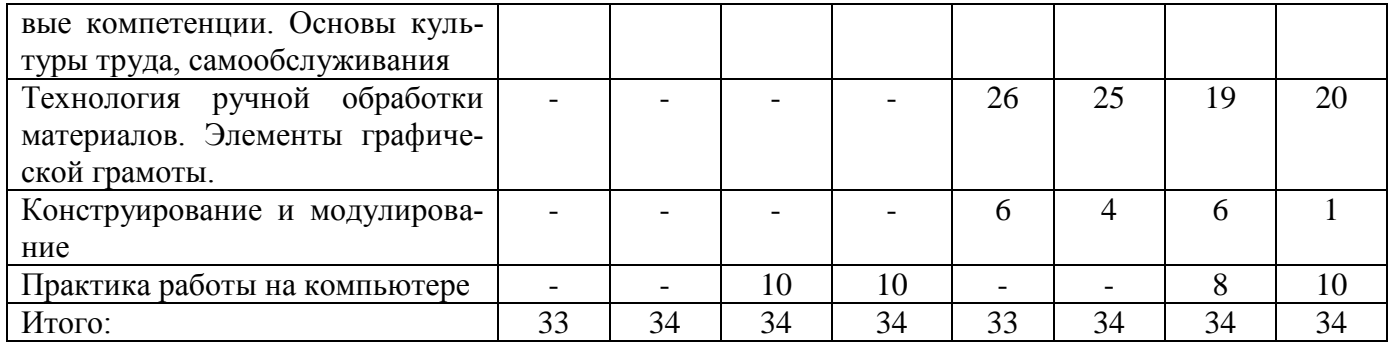

# **Направление проектной деятельности обучающихся**

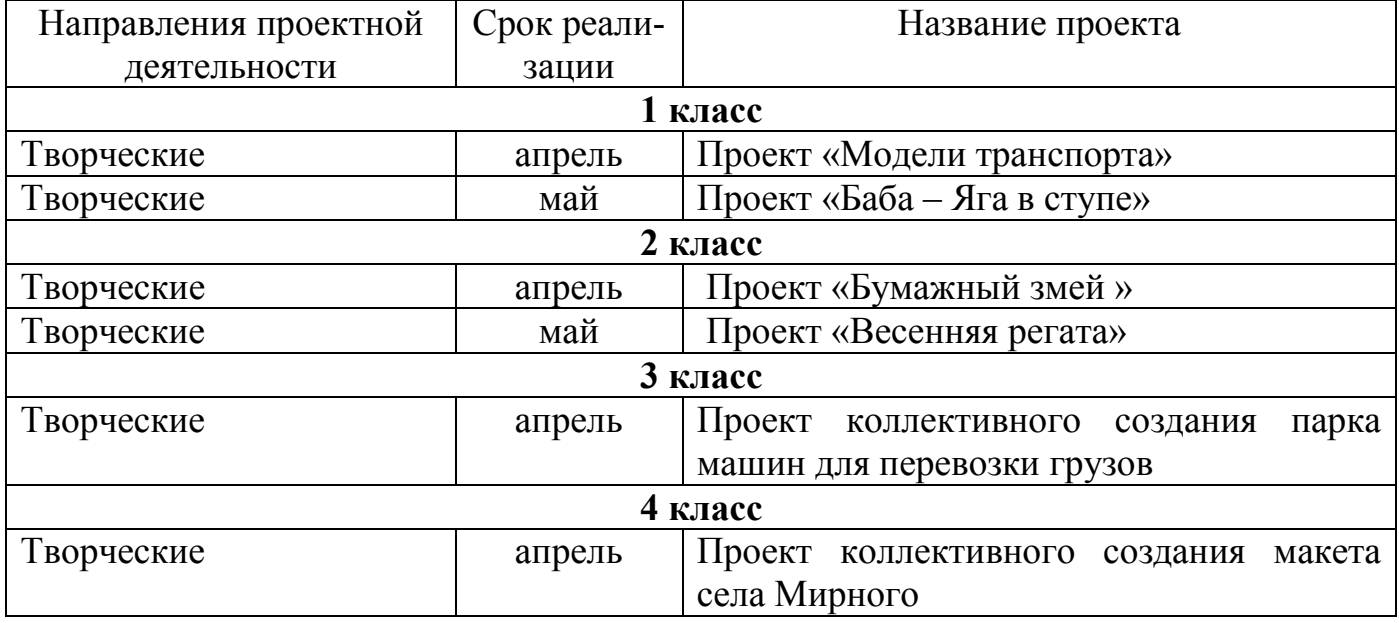

# **Перечень практических работ**

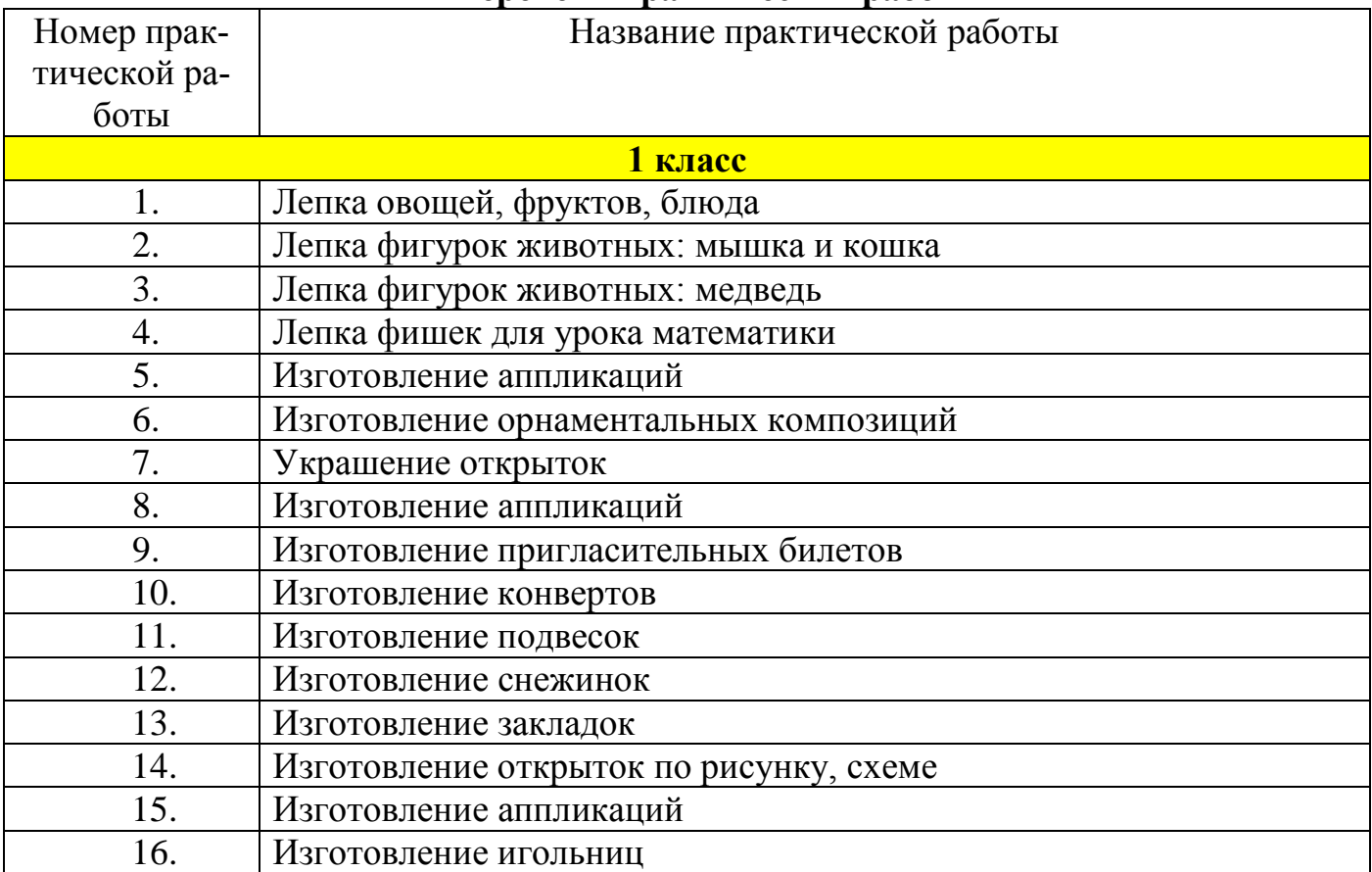

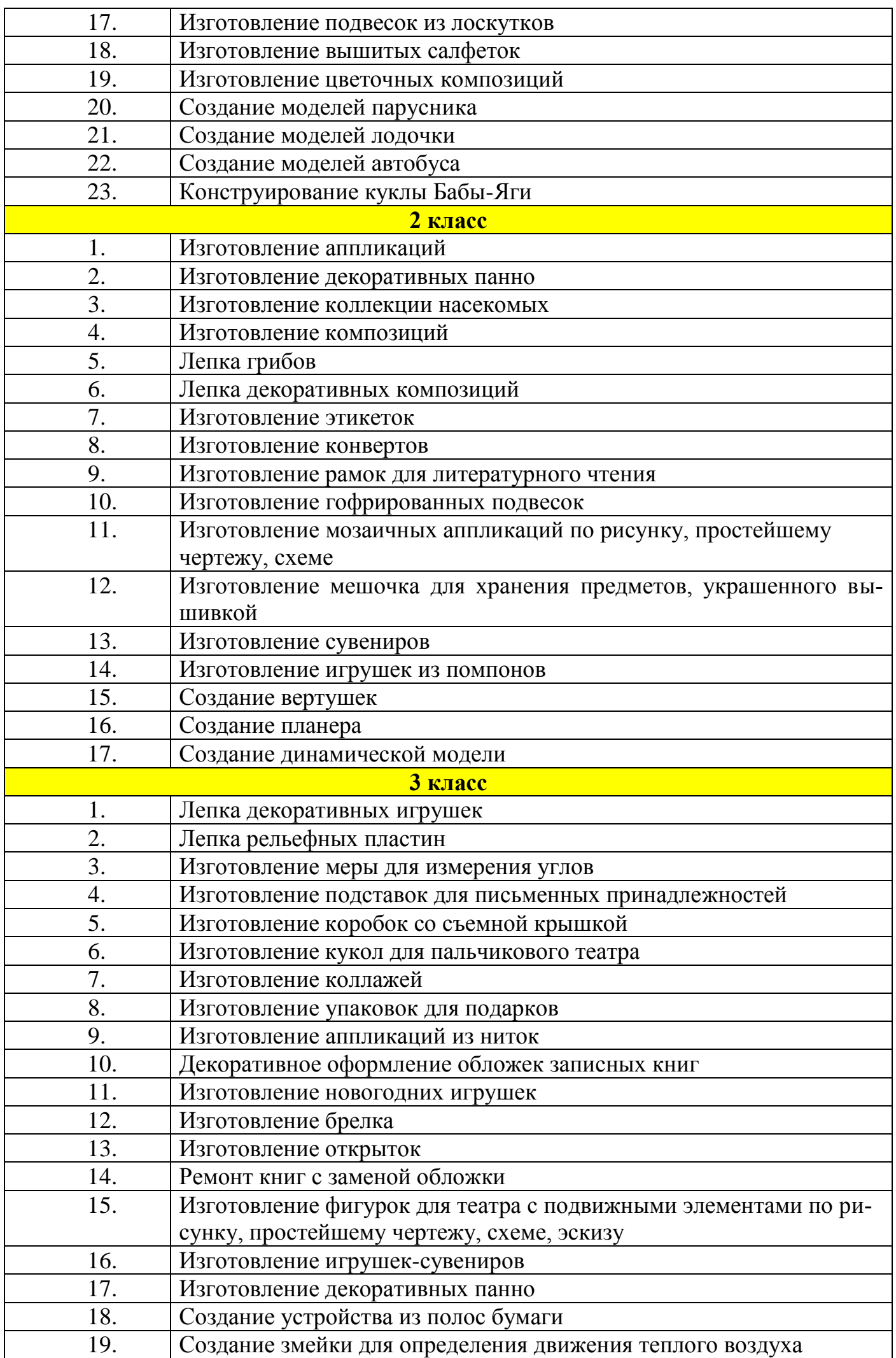

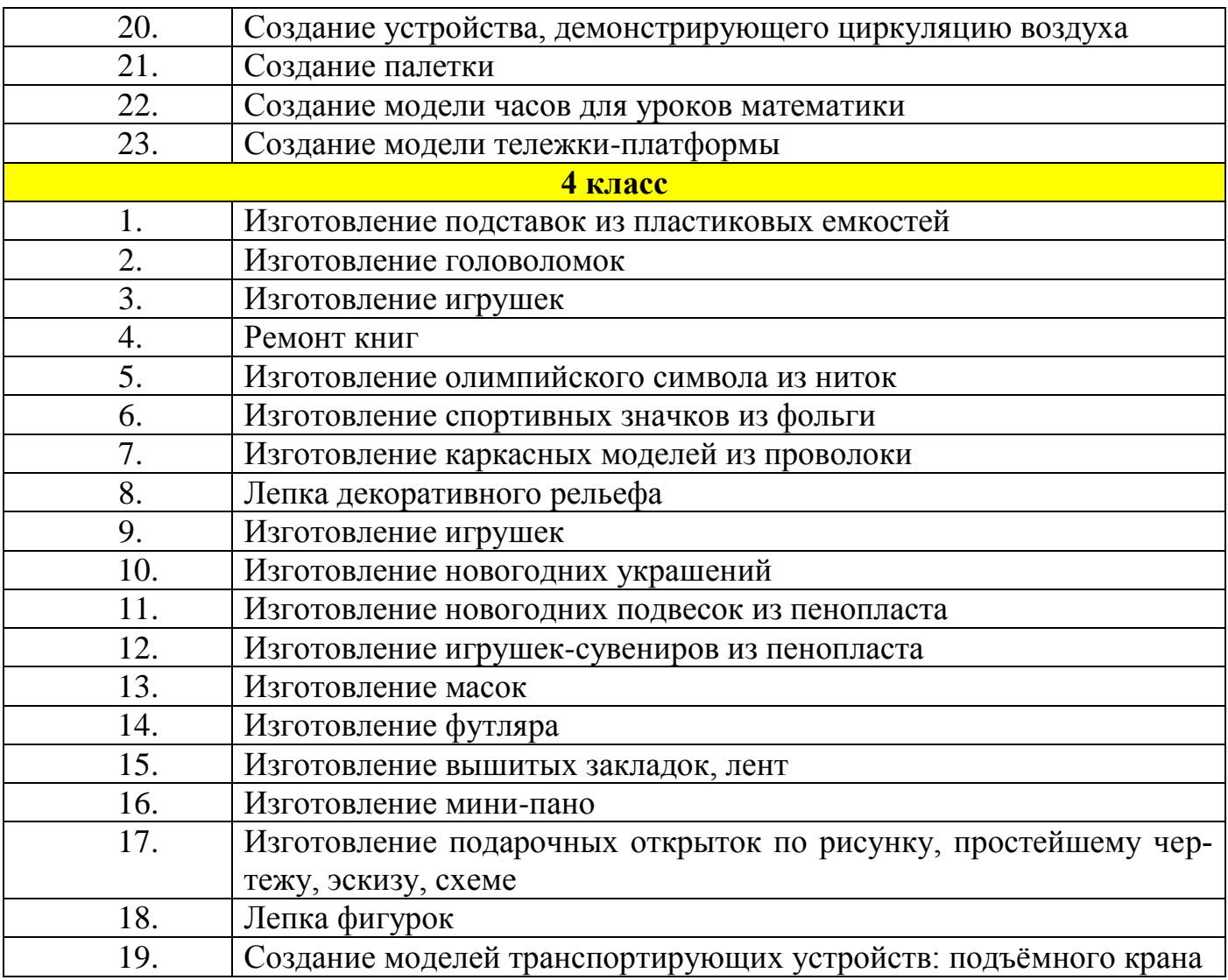

# **Тематическое планирование с определением основных видов учебной деятельности обучающихся**

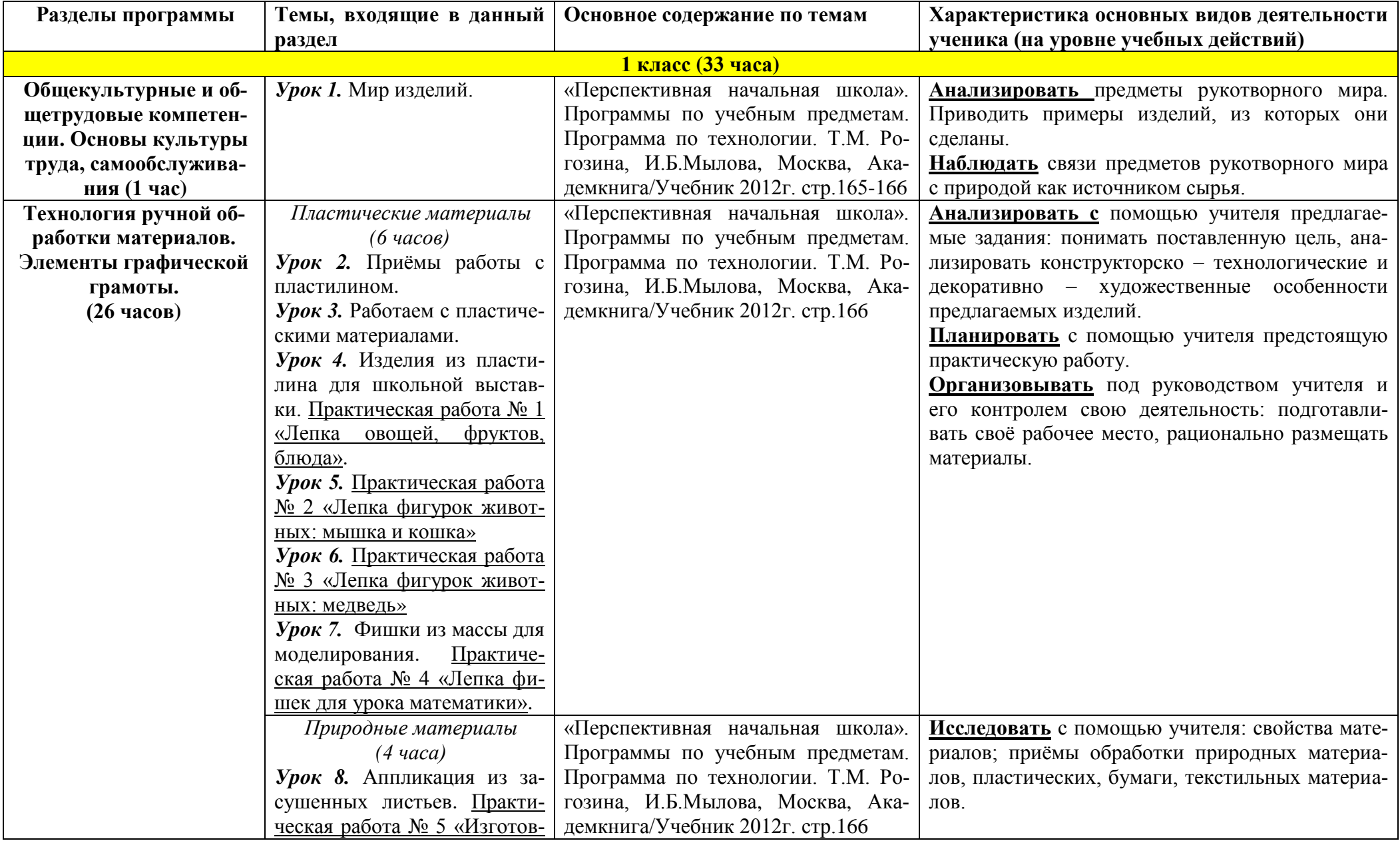

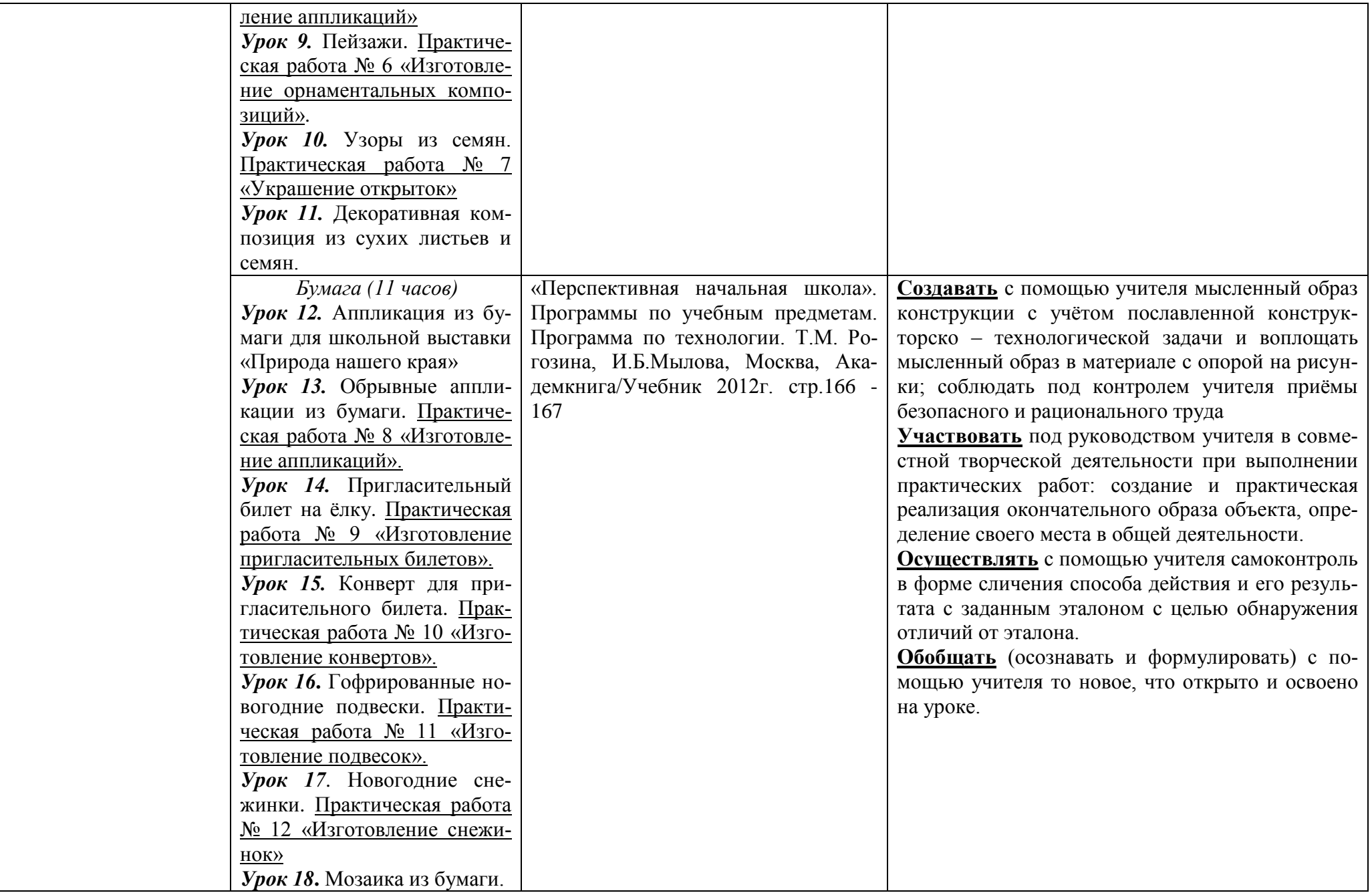

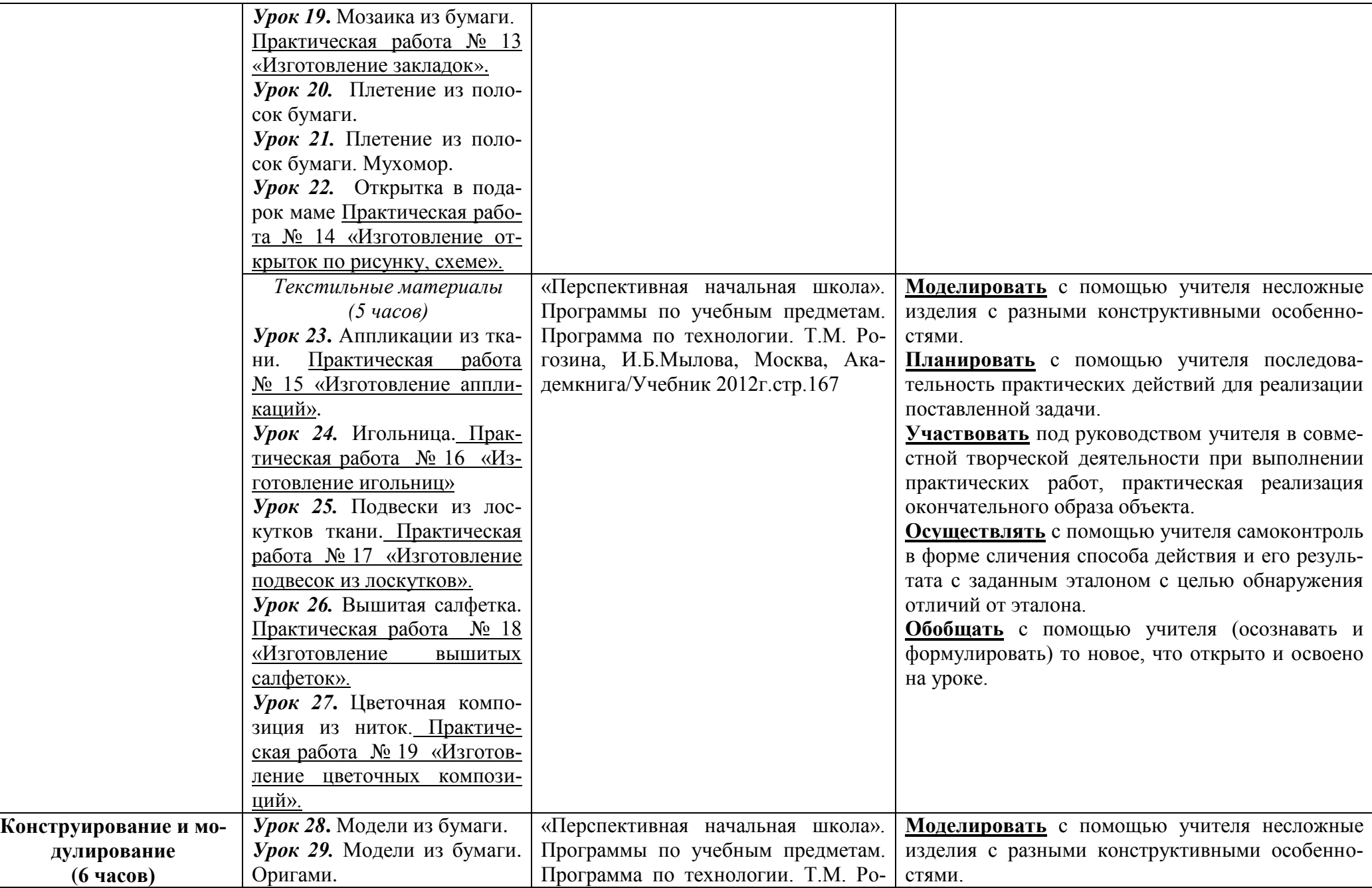

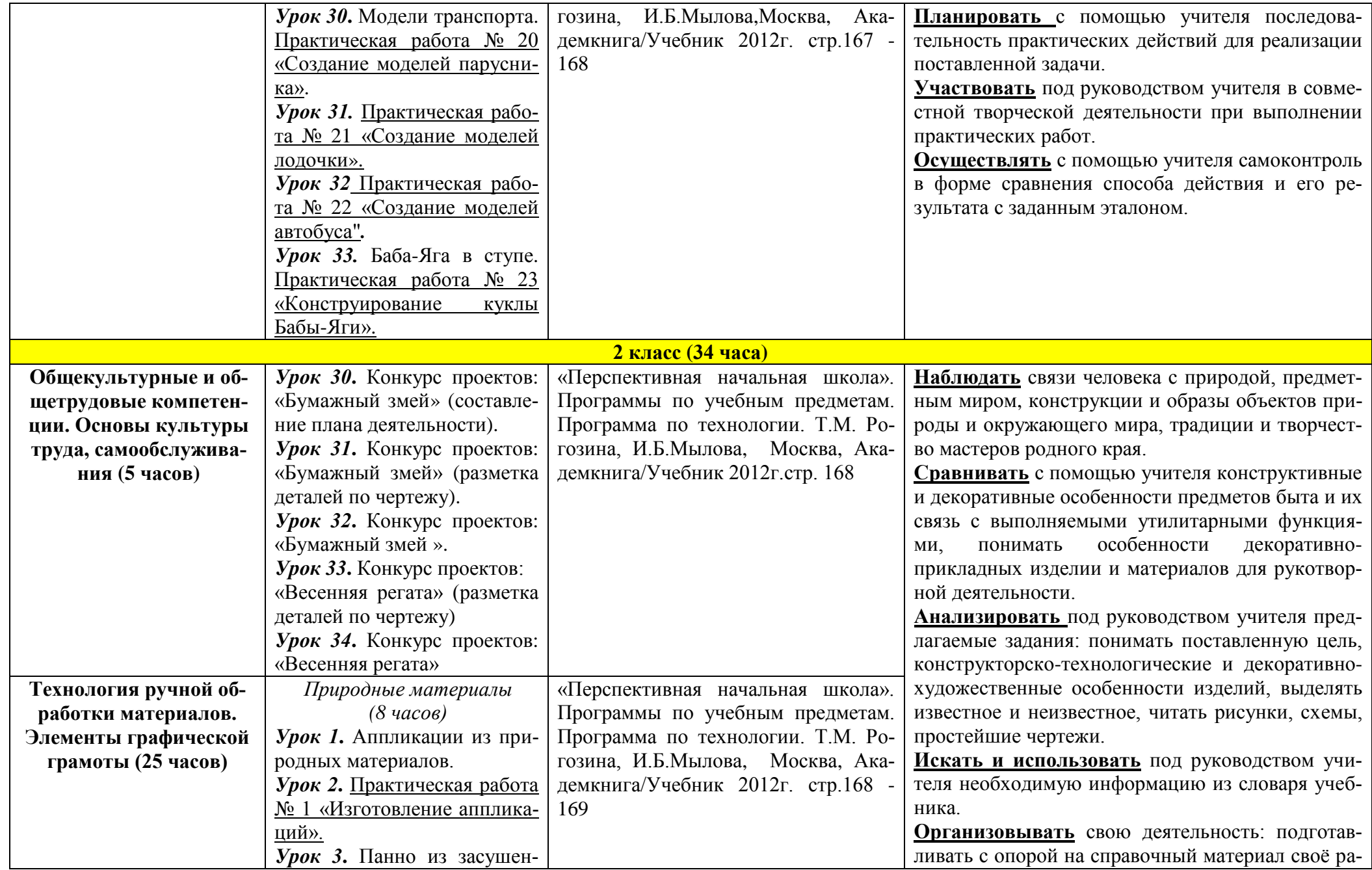

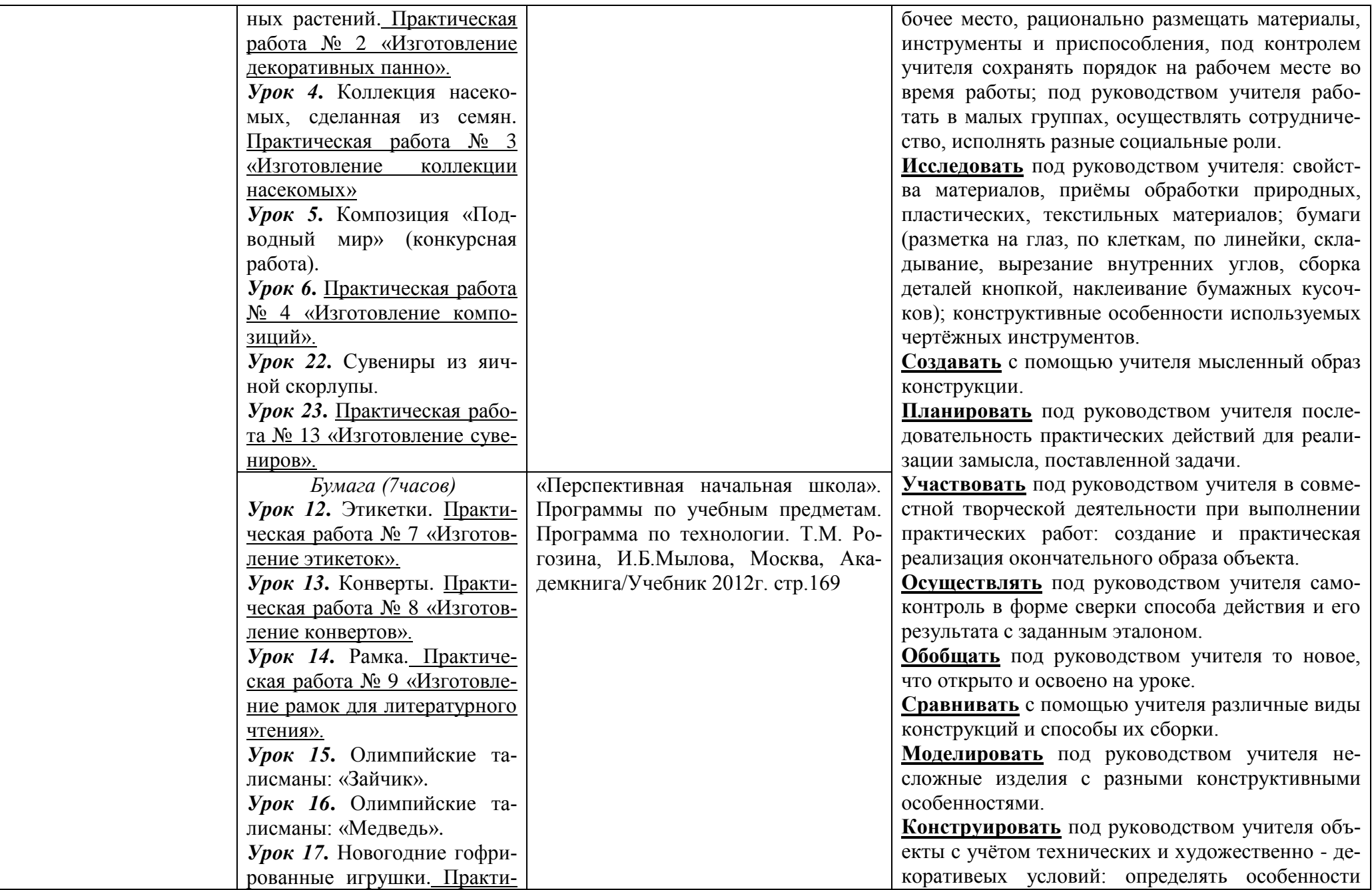

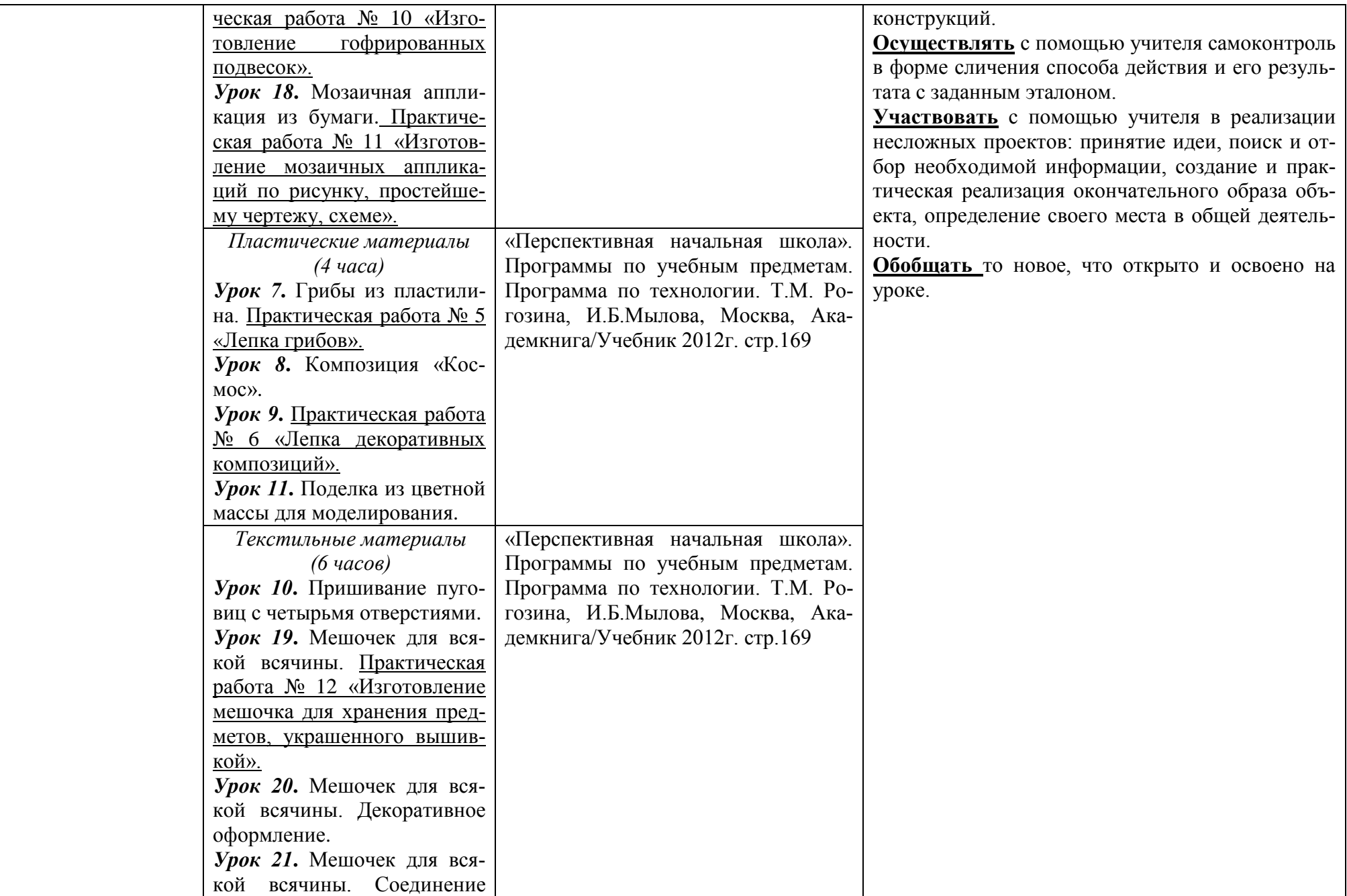

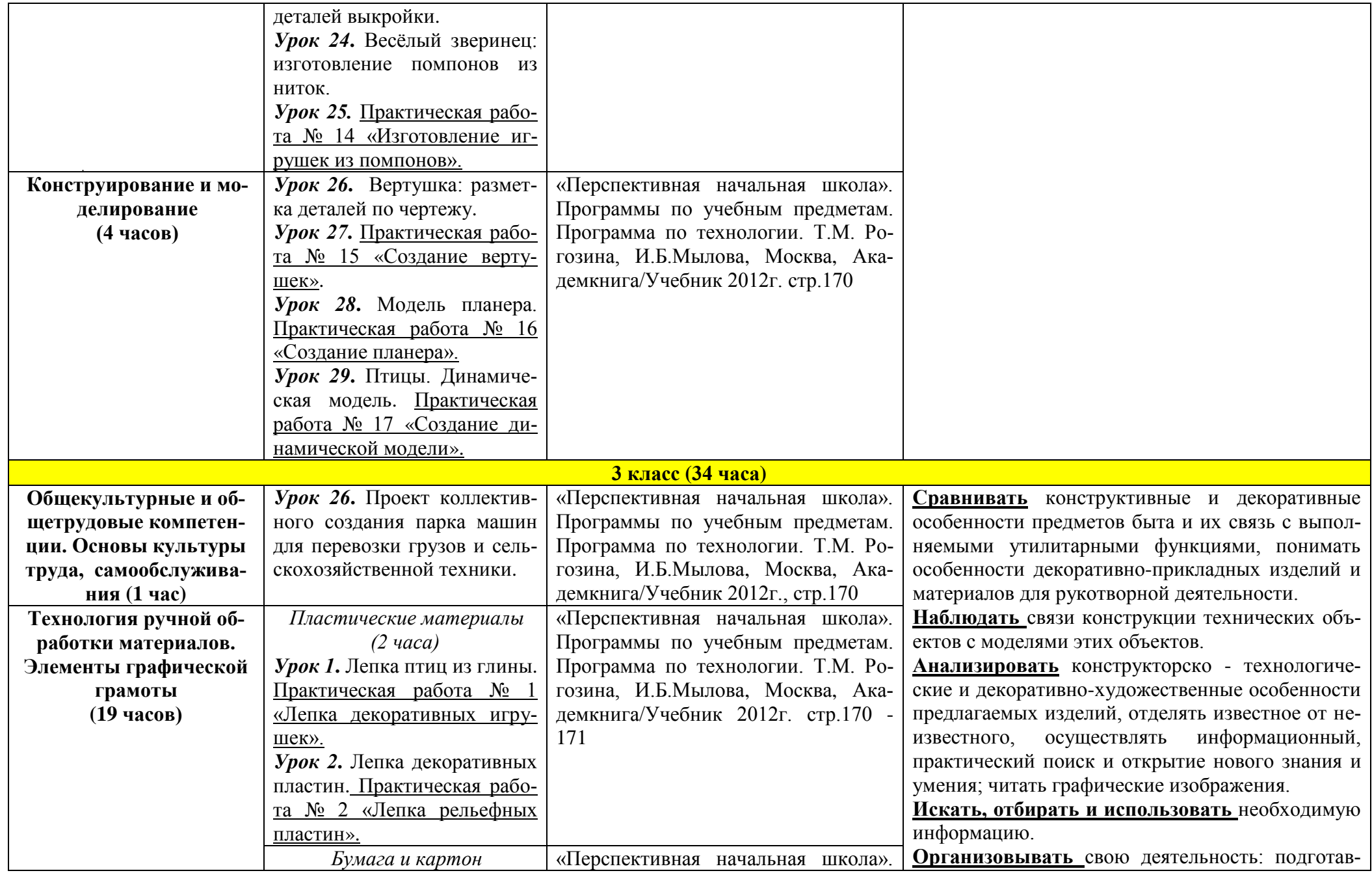

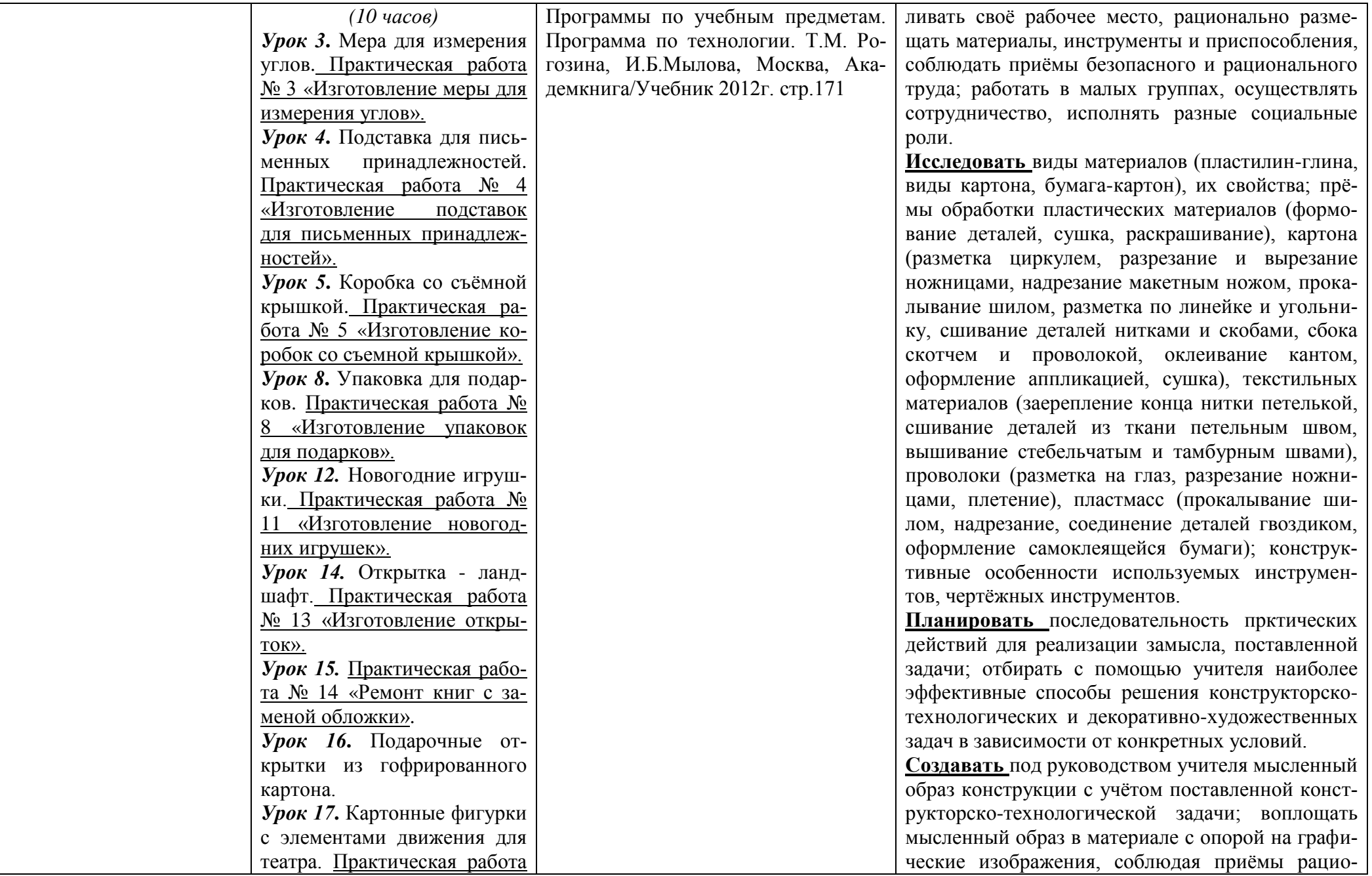

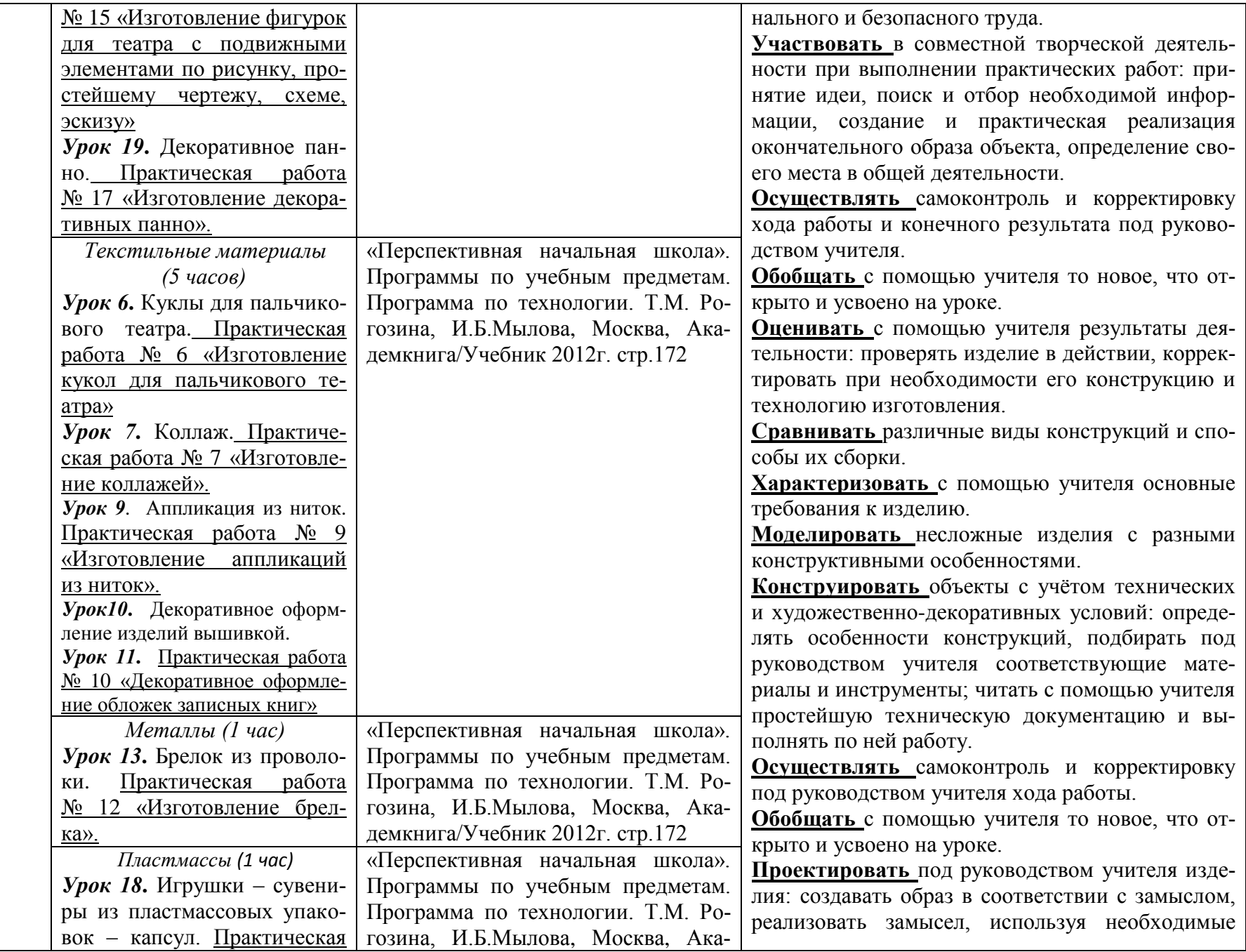

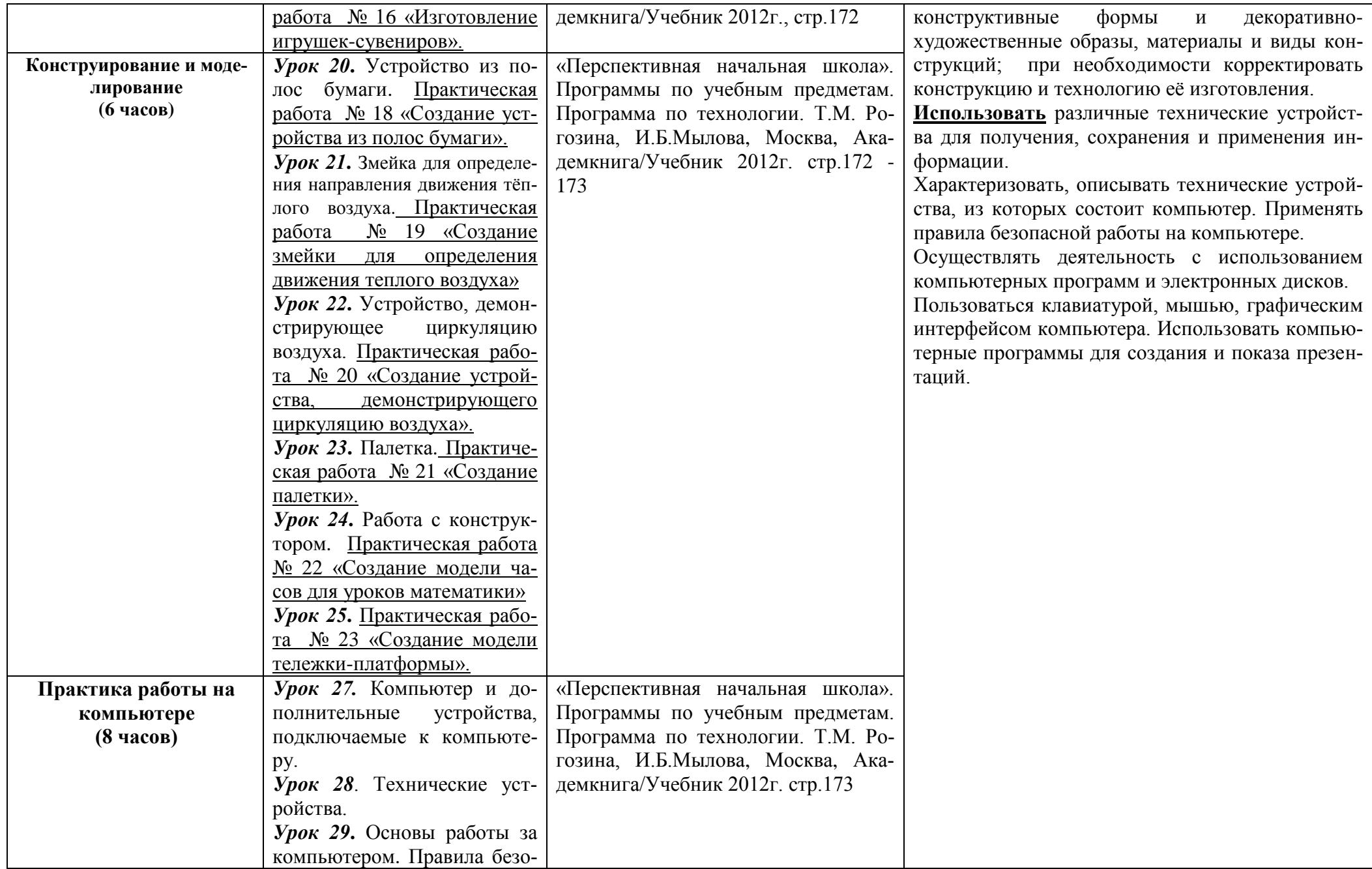

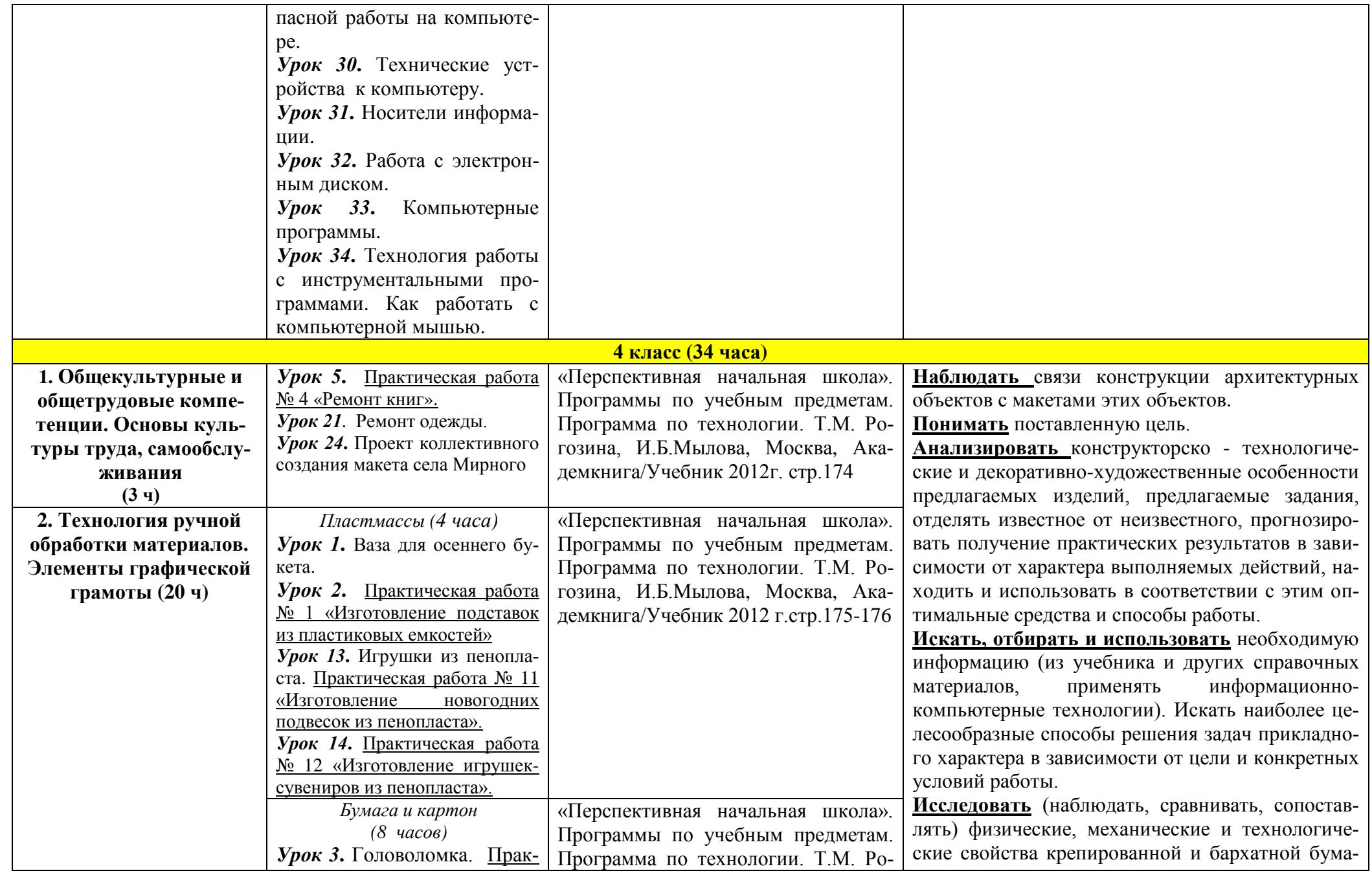

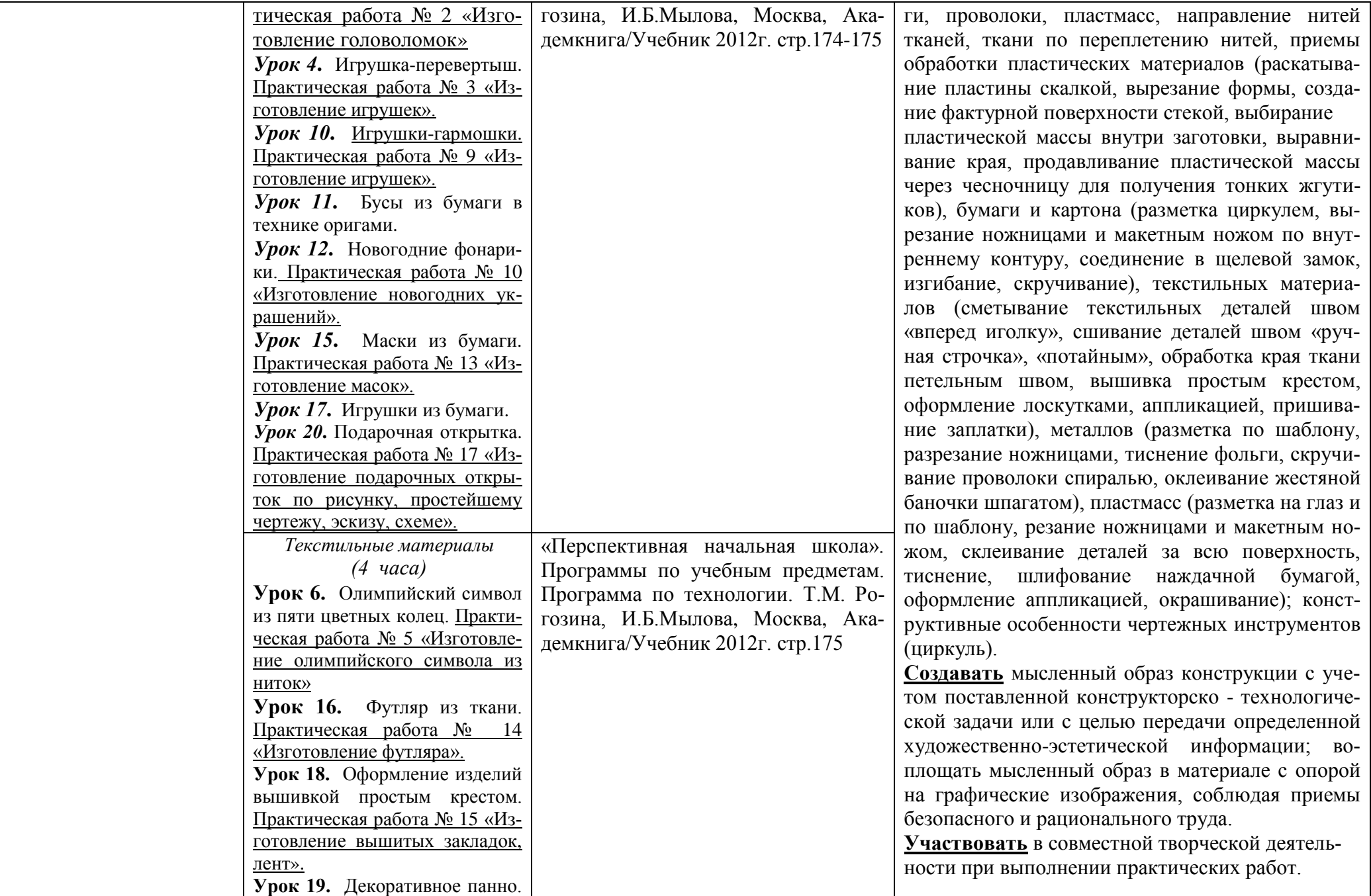

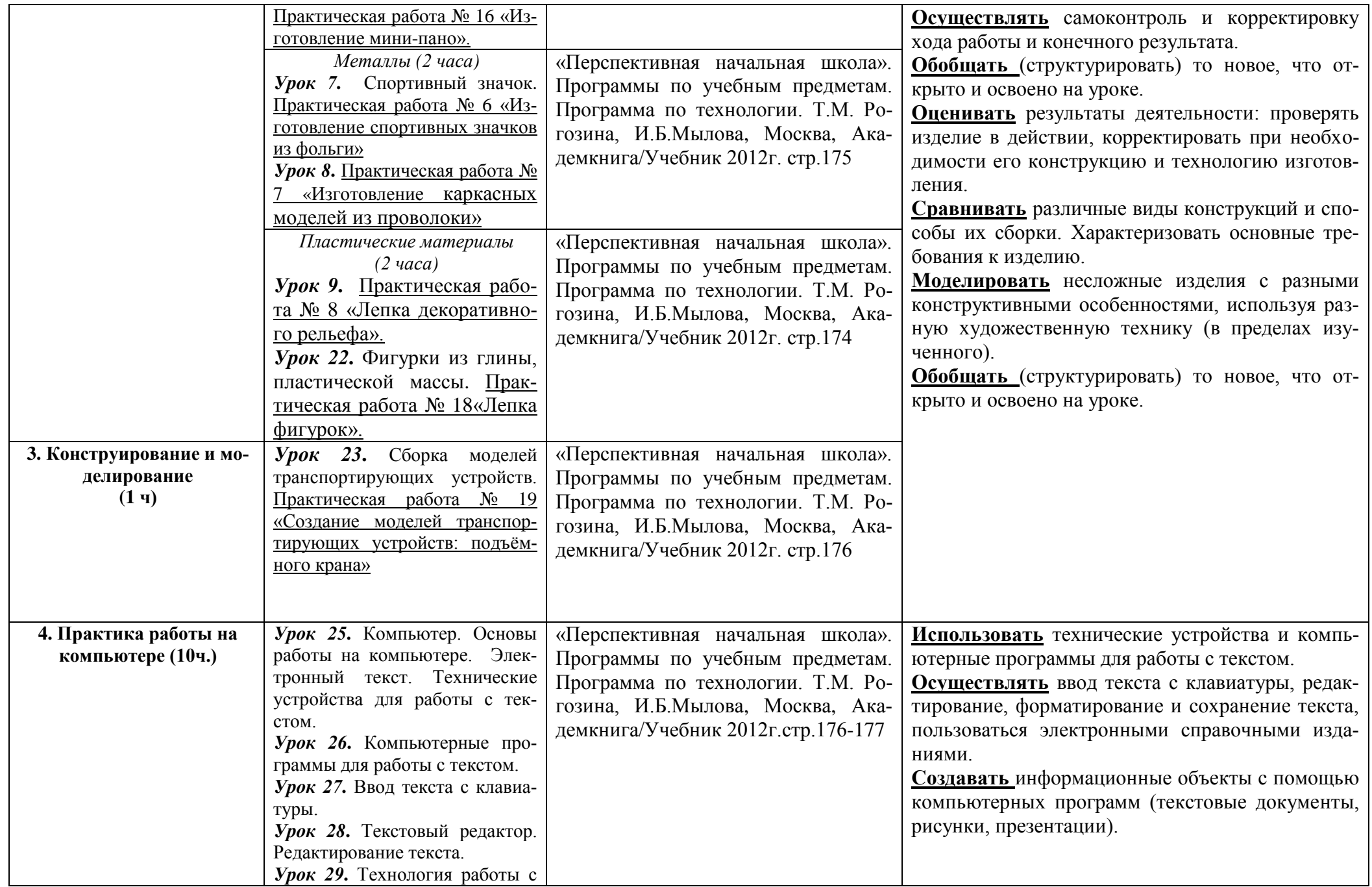

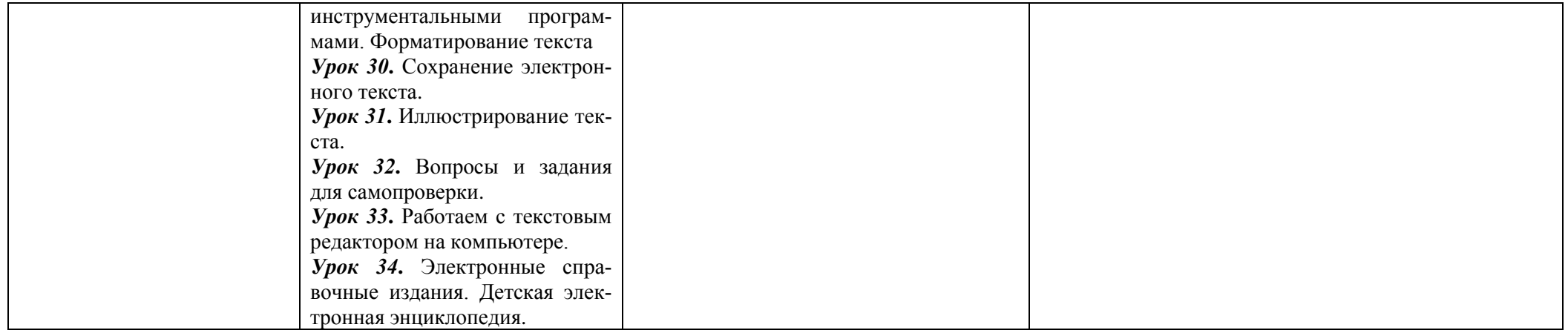

# **Описание материально-технического обеспечения образовательной деятельности.**

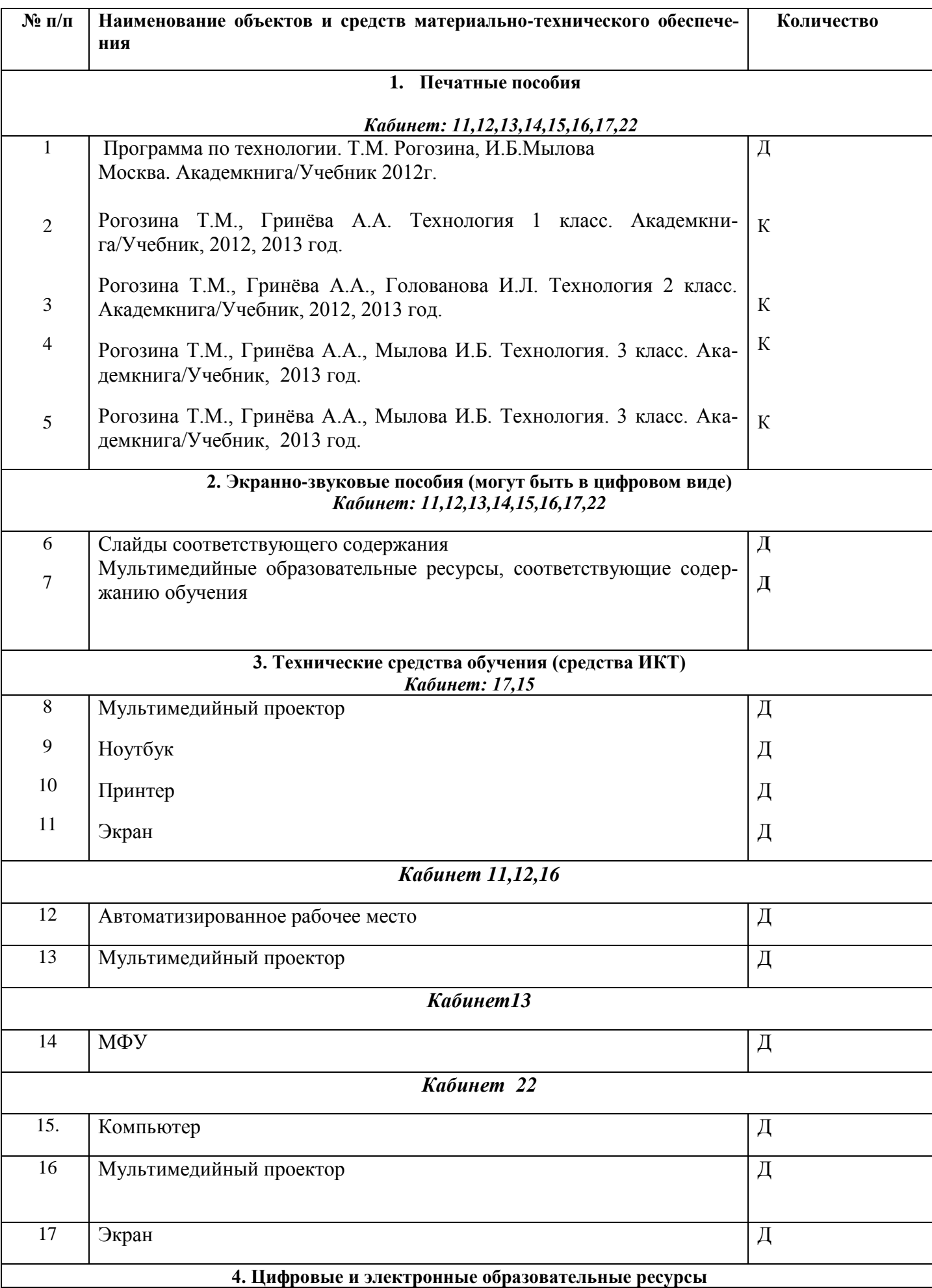

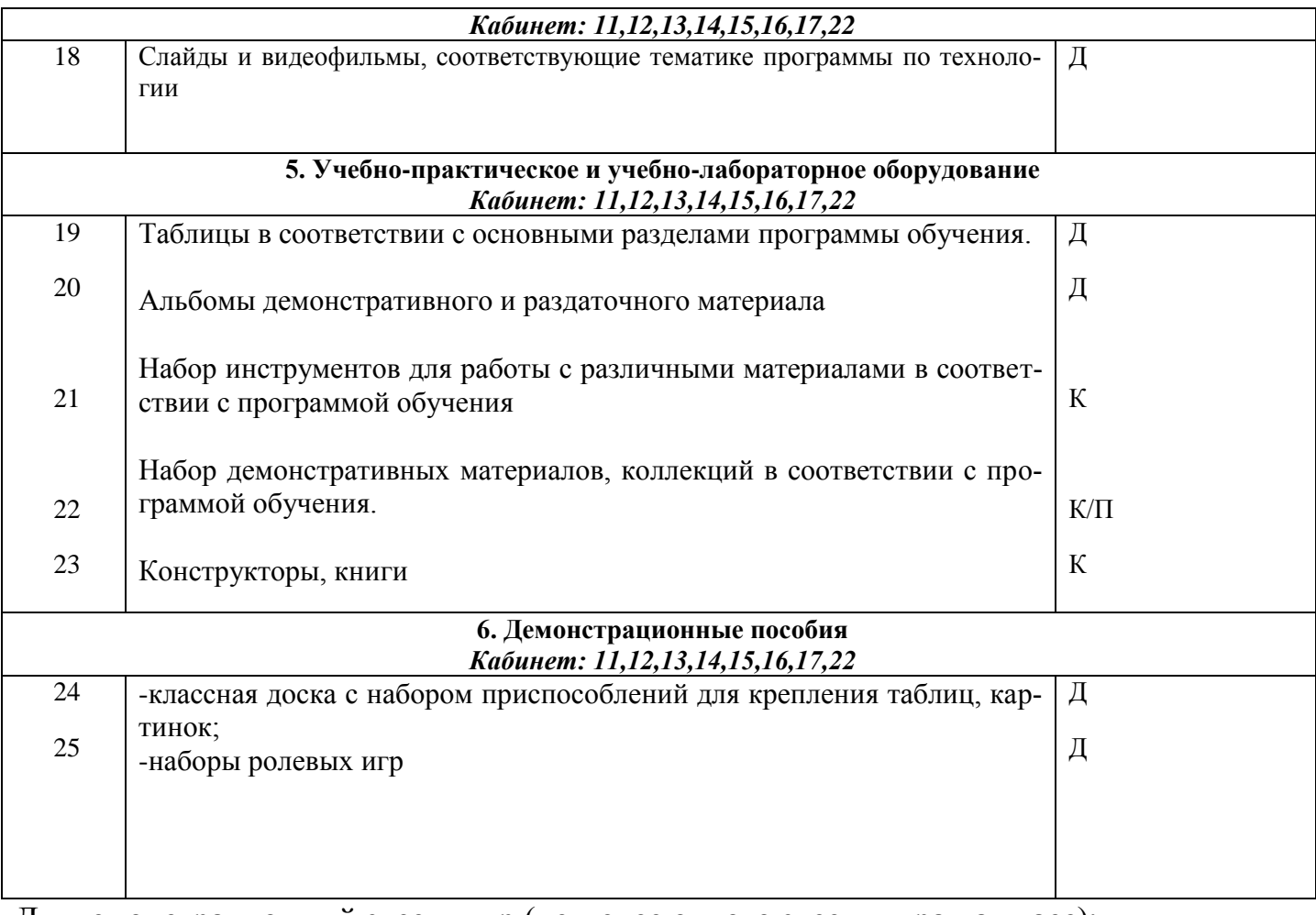

Д – демонстрационный экземпляр (не менее одного экземпляра на класс);

К – полный комплект (на каждого ученика в классе);

Ф – комплект для фронтальной работы (не менее чем 1 экземпляр на двух учеников;

П – комплект – необходимый для работы в группах (1 экземпляр на 5-6 человек).

# **СОГЛАСОВАНО**

Протокол заседания методического объединения учителей начальных классов СОШ №4 от 27 августа 2015 года №1

# **СОГЛАСОВАНО**

Заместитель директора по УР

 $\sqrt{\frac{c^2}{c^2}}$ Л.Н. Зоткина «28» августа 2015 года

 $\mathcal{M}$  **X**абибуллина Л.М.